# WDC | 2017 TEACHING & CONNECT COLLABORATE CAPTURE

CONNECT WITH TECHNOLOGY, COLLABORATE WITH INDUSTRY AND CAPTURE STUDENT IMAGINATION.

Snapchat as a Classroom Tool

Helen Blunden

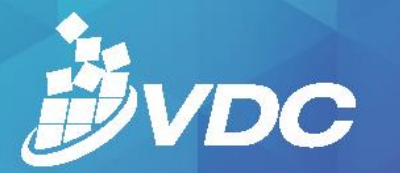

### 2017 TEACHING & LEARNING CONFERENCE

# **Time to Snap!**

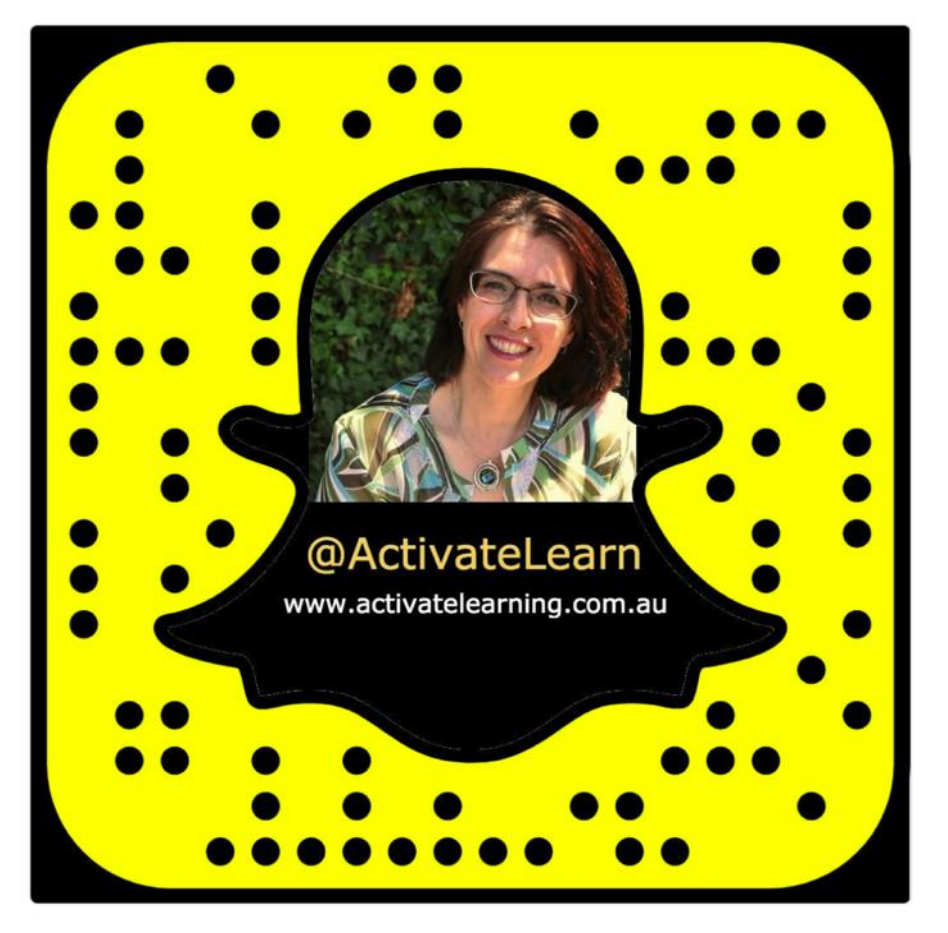

**Download the App**

**Scan this code & Add Me**

**Scan the code of your peers**

**Anytime you see a code, snap it!**

**Let's snap!**

**Tips**: Use wifi if possible because it uses a lot of data!

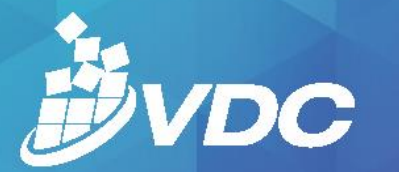

2017 TEACHING & LEARNING CONFERENCE

# **Why Should Snapchat Matter to You?**

- 300m+ active users every month (100m daily)
- 1m daily photos and videos created
- **Average time spent on SC daily by each user 25-30mins**
- 400m Snapchat Stories created every day
- >10b views every day
- It would take you 10 years to view all the photos shared on SC in the last hour
- By the time you viewed those, another 880 000 years worth of photos would have been shared
- More than 20 000 photos shared EACH second.
- **71% of users are under 34 (45% are 18-24)**

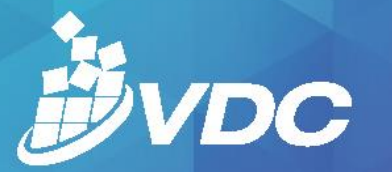

### 2017 TEACHING & LEARNING CONFERENCE

# **What is Snapchat?**

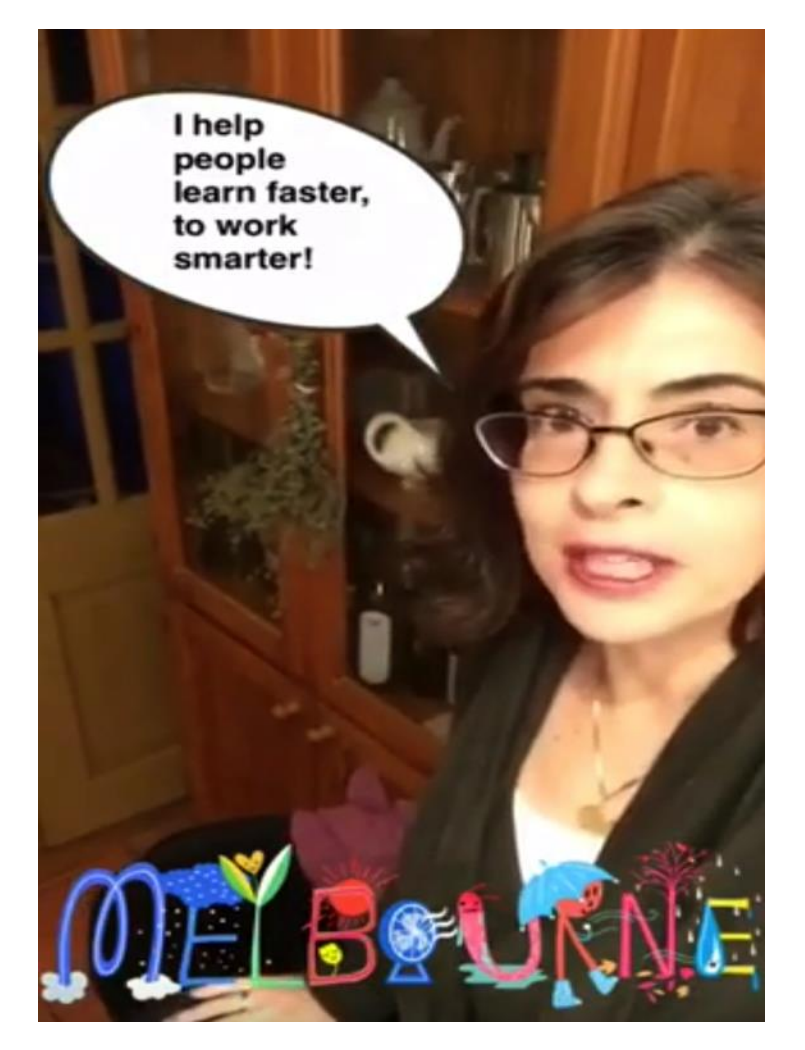

**Snapchat is a social media (&QR) app that captures pictures, videos, audio with captions, doodles & emojis in a chronological order over 24 hours.** 

**You can publish to:**

- **\* My Story (your custom story for people who add you )**
- **\* Our Story (public story in local area)**
- **\* Create a Story (people/teams you select who can add & view)**

*Why and how can this help you in education and learning applications?*

#### **QUARTZ**

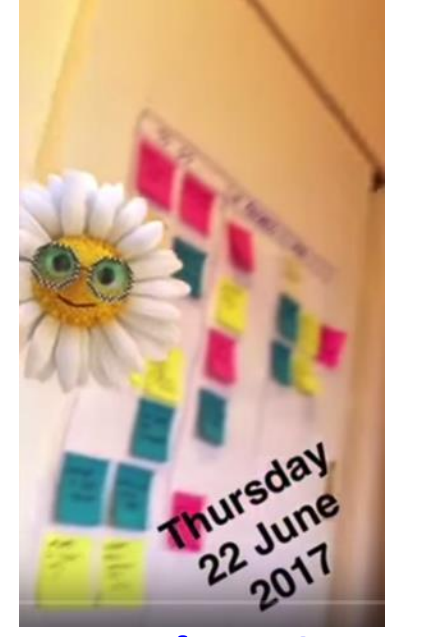

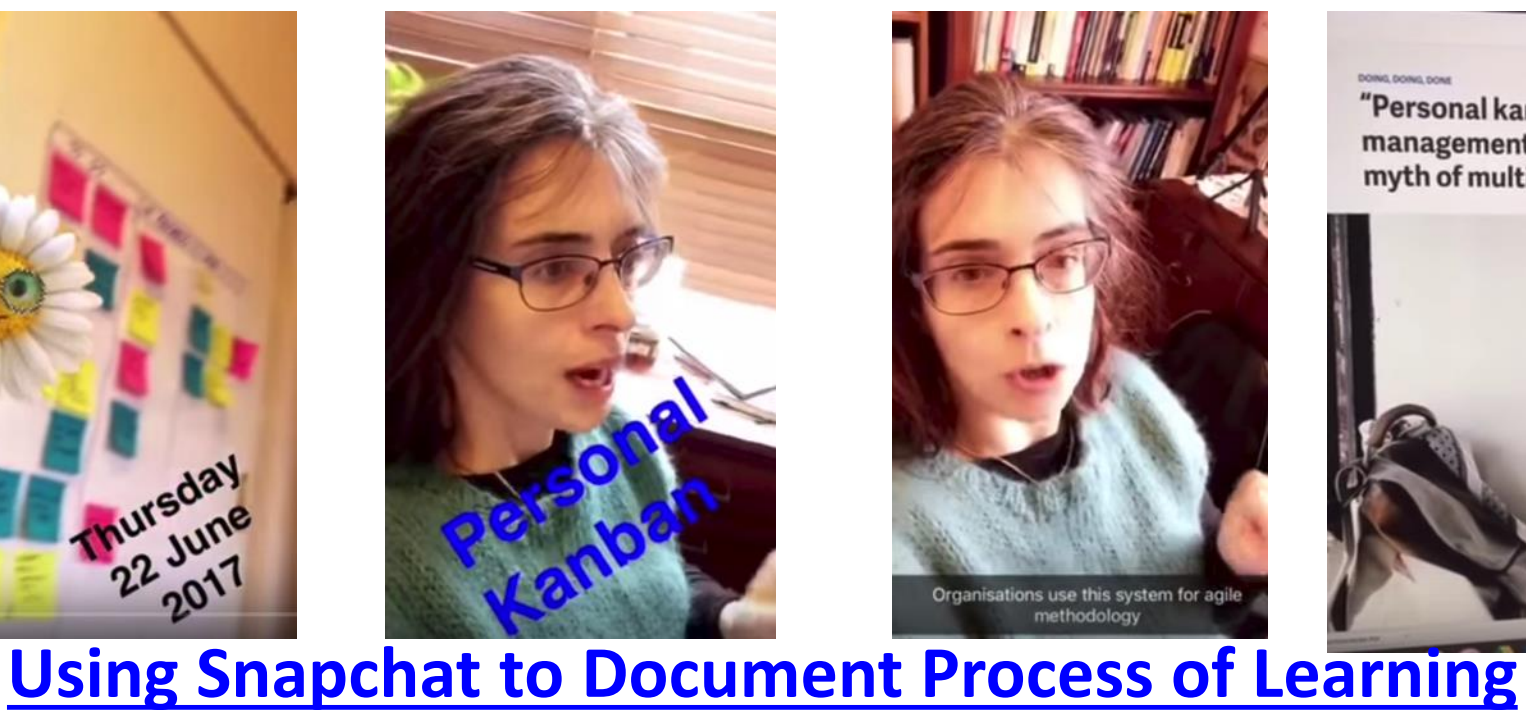

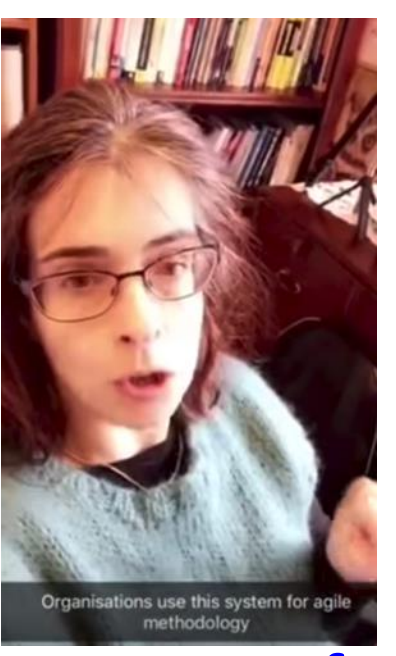

#### DOING, DOING, DONE

"Personal kanban": a life-chan management system that expl myth of multitasking

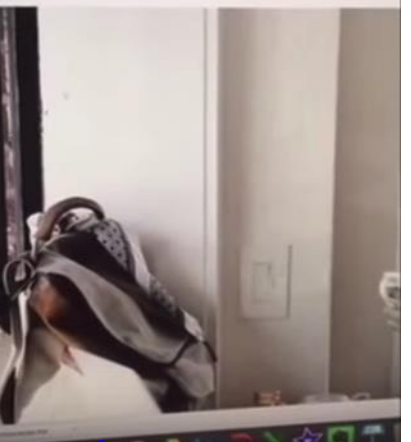

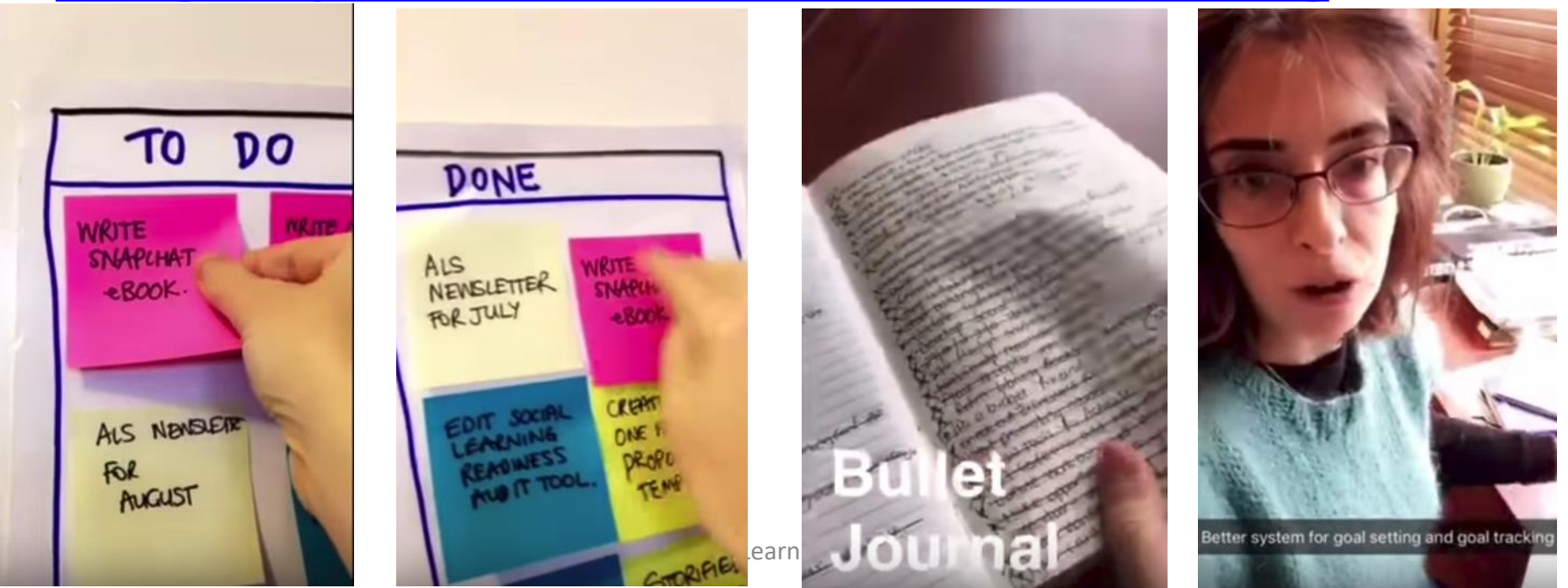

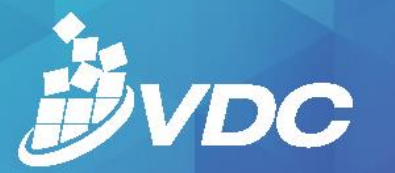

### ONNECT **BORATE** .  $\bm{\mathsf{A}}$ CAPTURE

2017 TEACHING & LEARNING CONFERENCE

# **Think & Shoot in Shots**

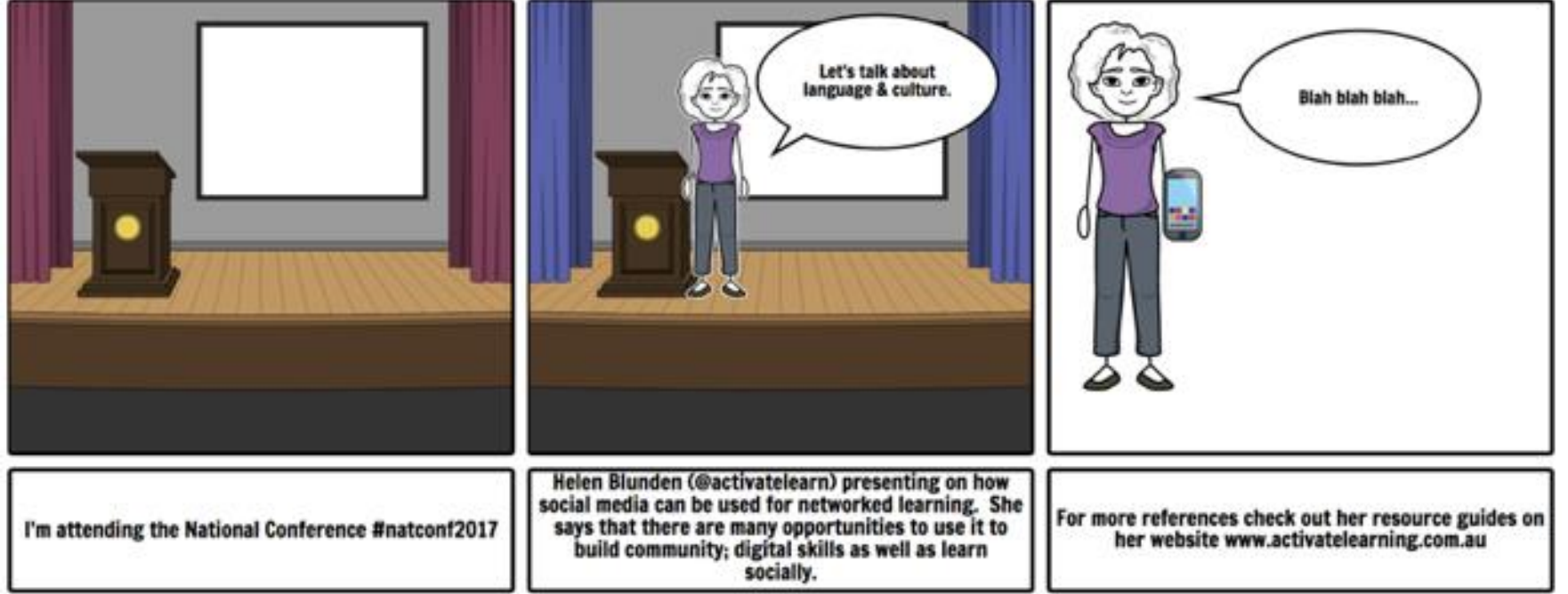

- **Chronological**
- Up to 1 minute (6 x 10 seconds) play once or on loop
- Photo, video, audio, emoji, emoticons, text, paint, filters, augmented reality, QR codes, URL links
- Can add music (background)
- Uploads automatically (if on wi-fi settings)
- Last for 24 hours until they disappear
- *No limit to your creativity!*

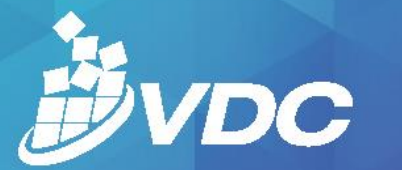

2017 TEACHING & LEARNING CONFERENCE

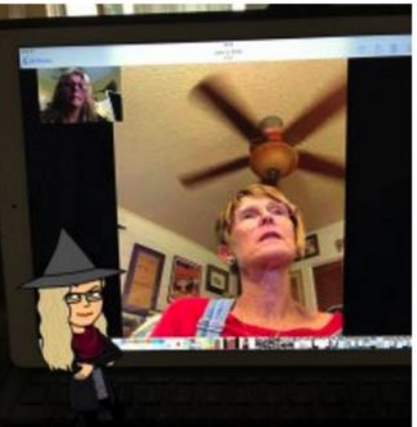

Just another skype call with @Janet\_Hale to talk, discuss, get feedback, push my thinking and writing... keeping us mutually motivated to push on...

Writing, re- writing, articulating thinking, discussing, unpacking examples, explaining, defending German run on sentences compromising<sup>®</sup>

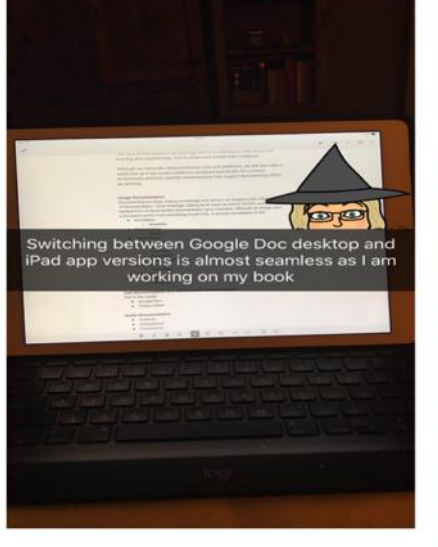

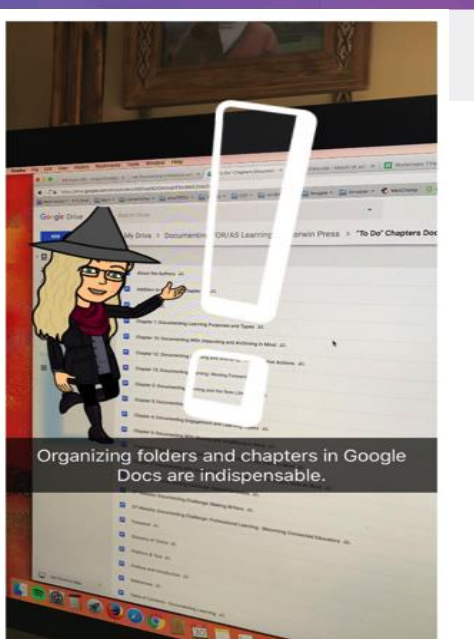

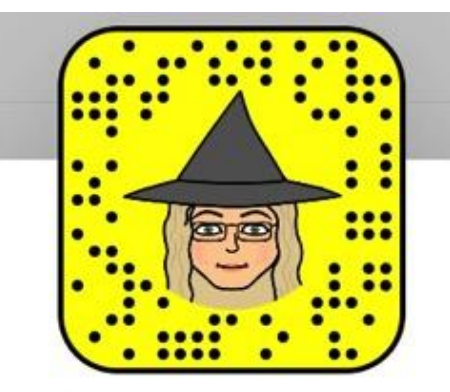

SilviaRTolisano

langwitches

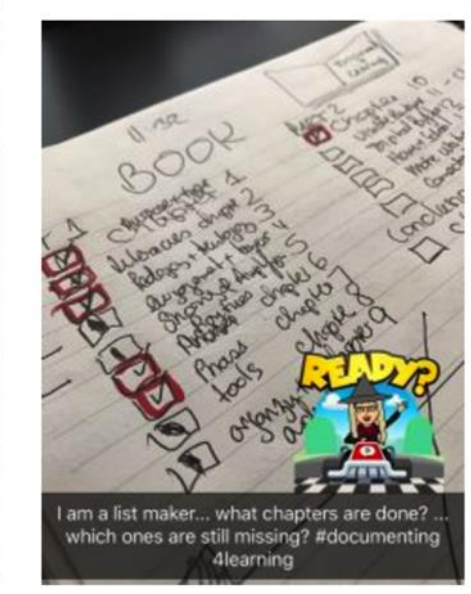

**Sylvia Tolisano - Educator @langwitches Documents her learning and how she is writing a book**

**#documenting4learning**

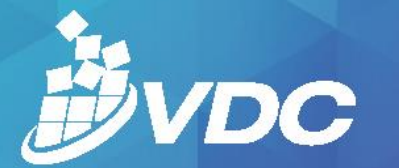

### 2017 TEACHING & LEARNING CONFERENCE

Using Snapchat **Solutions** Teaching Tool: **Insights from Professor Michael Britt** (Day 16)

An Educator's Journey to Reimagine Education Series

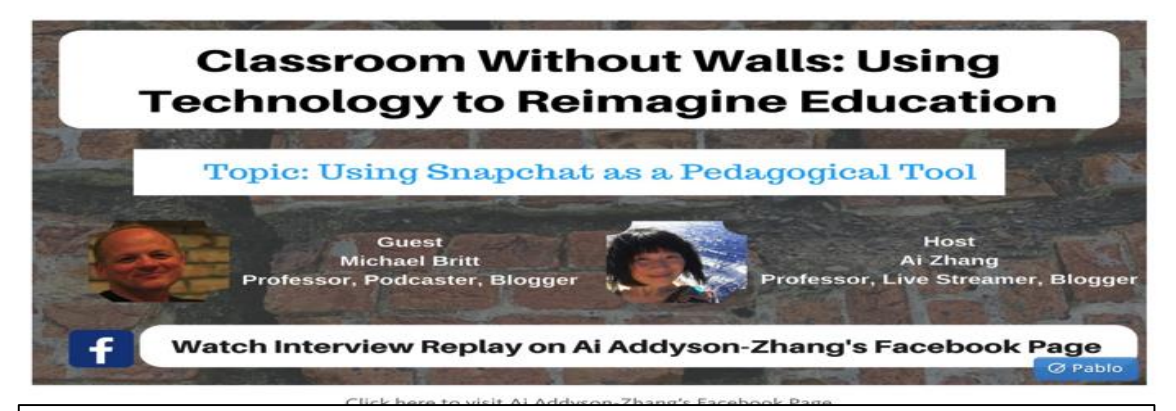

### **Snapchats Sent to My Intro Psych Classes** 0ct 12 2015-Mar 6 2016

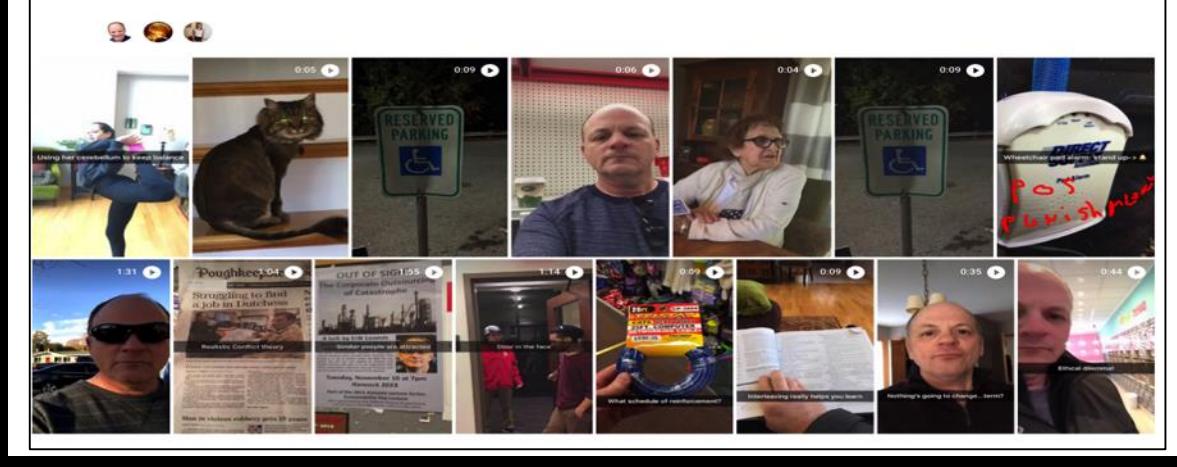

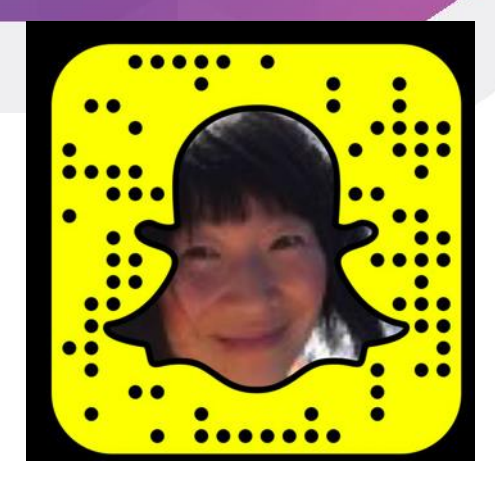

Scan the code to read Ai Zhang's article & interview with Michael Britt >>>>>

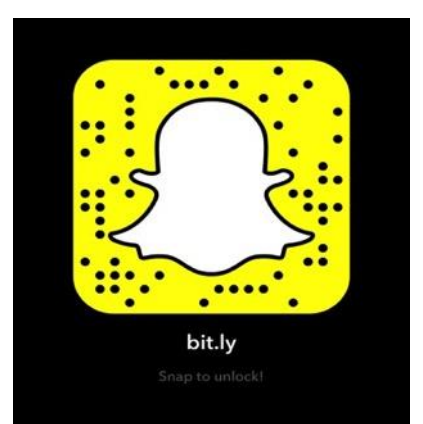

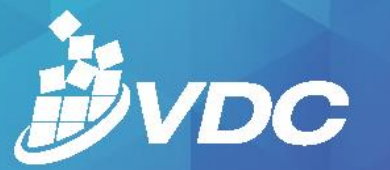

2017 TEACHING & LEARNING CONFERENCE

# **Learn a Language on Snapchat!**

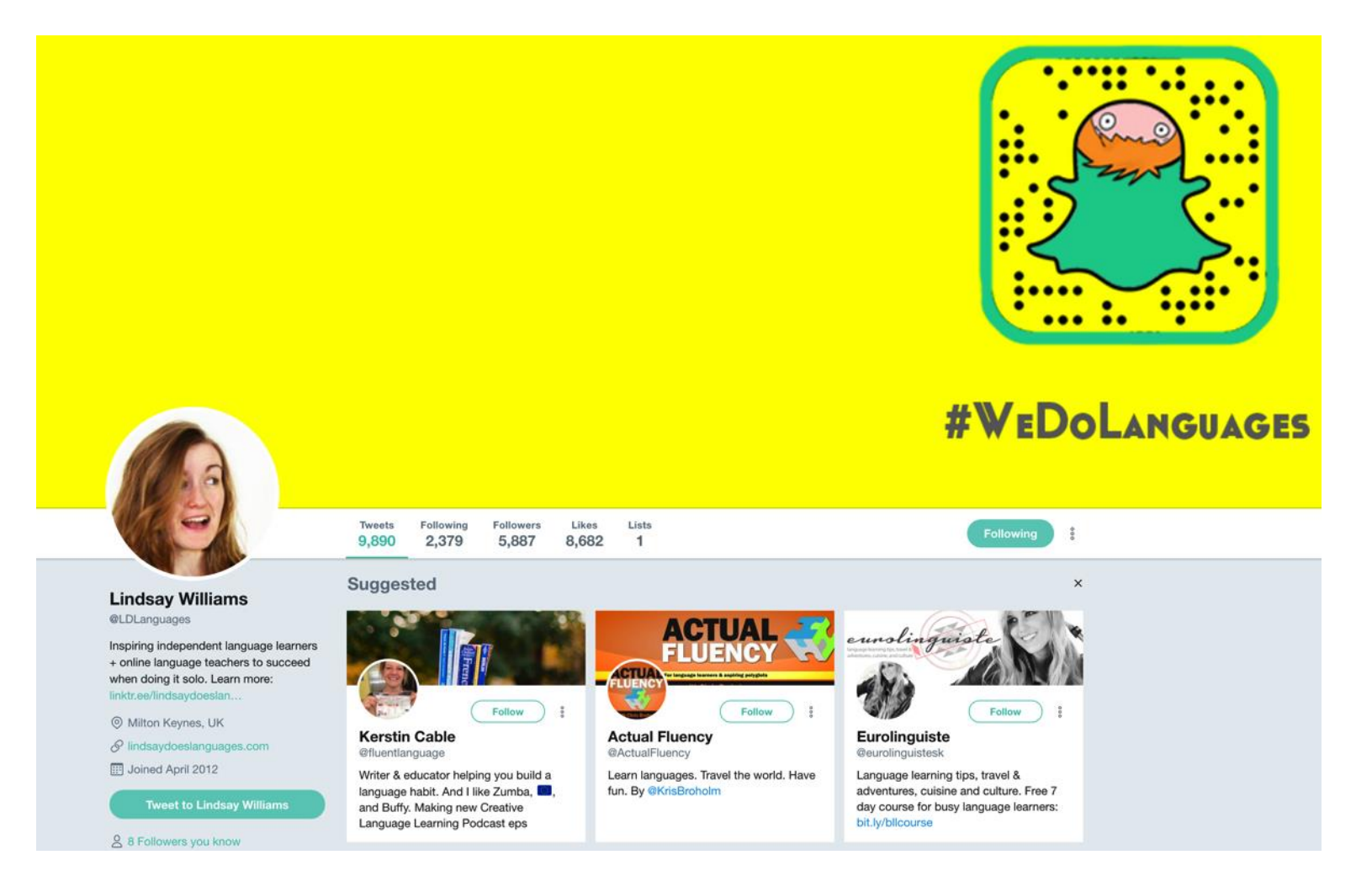

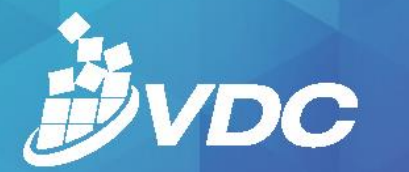

2017 TEACHING & LEARNING CONFERENCE

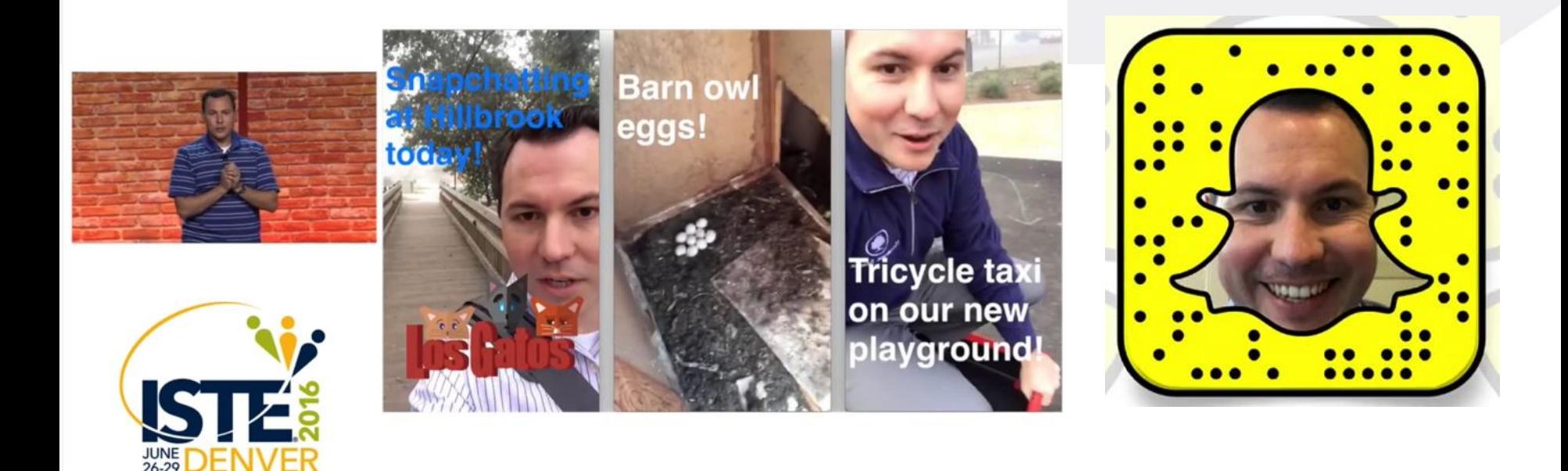

# **Check out Bill Selak YouTube video on how he uses Snapchat as an Educator**

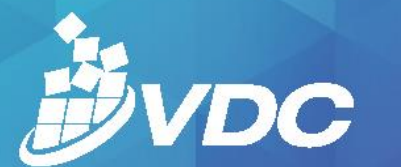

2017 TEACHING & LEARNING CONFERENCE

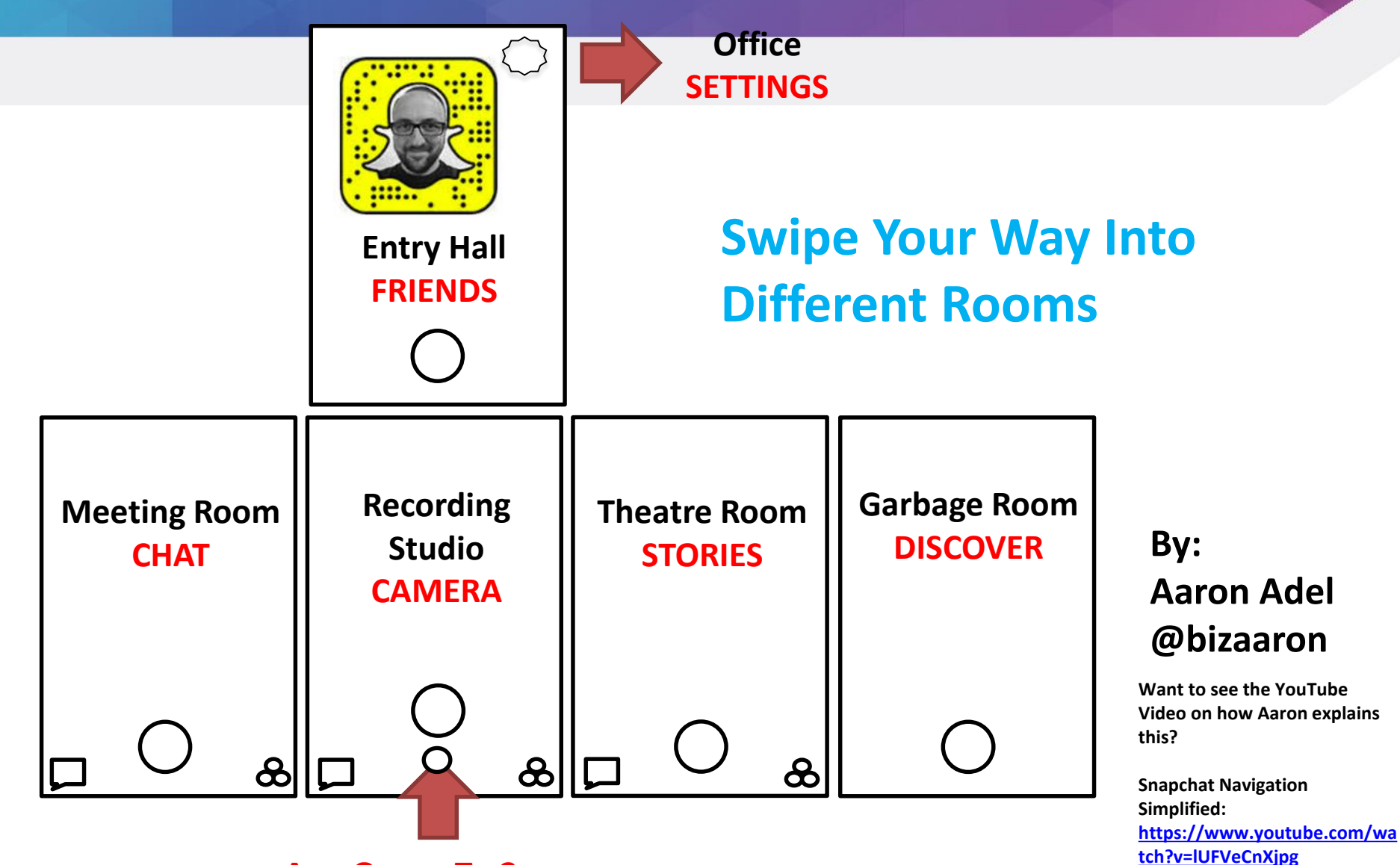

**App Opens To Camera**

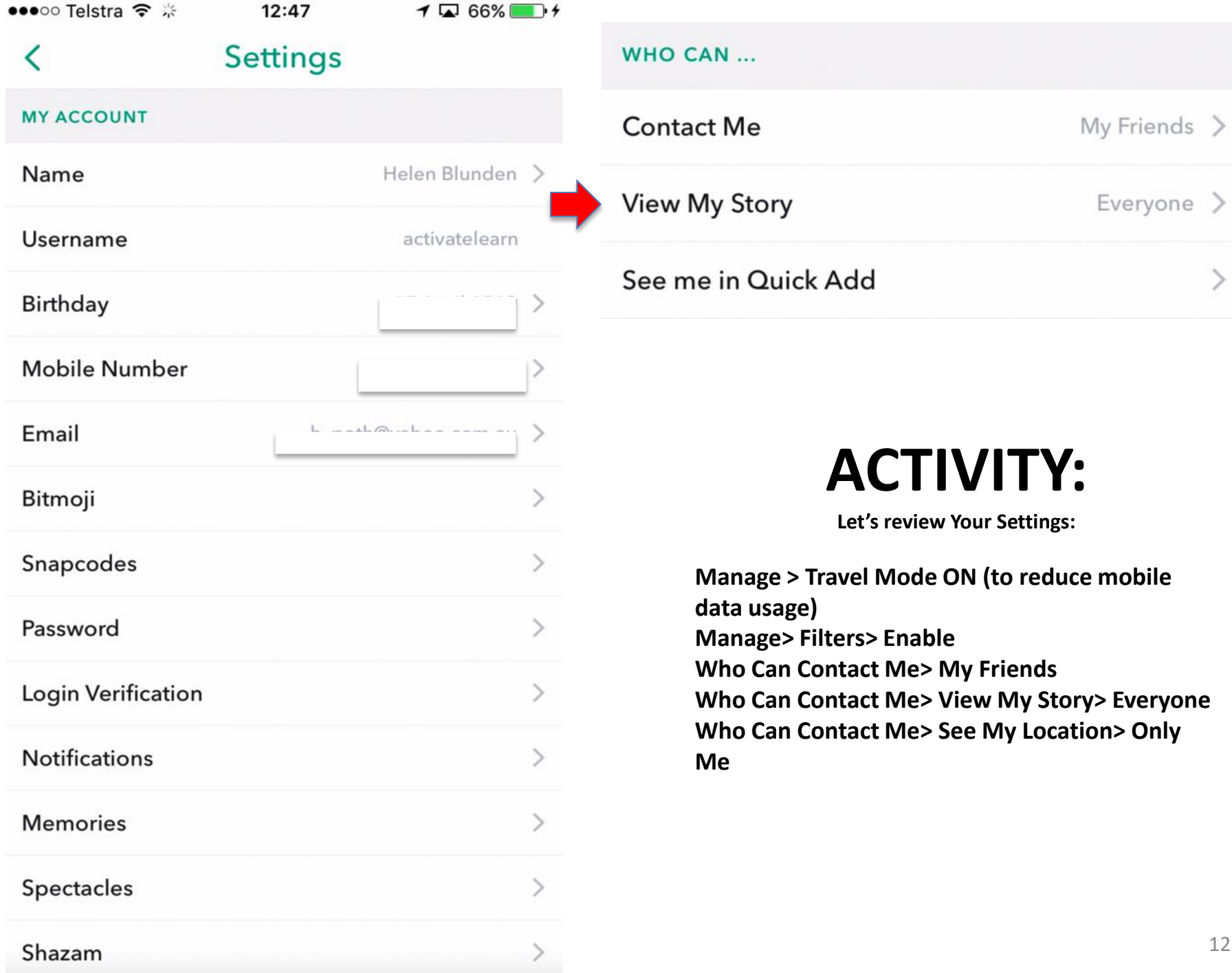

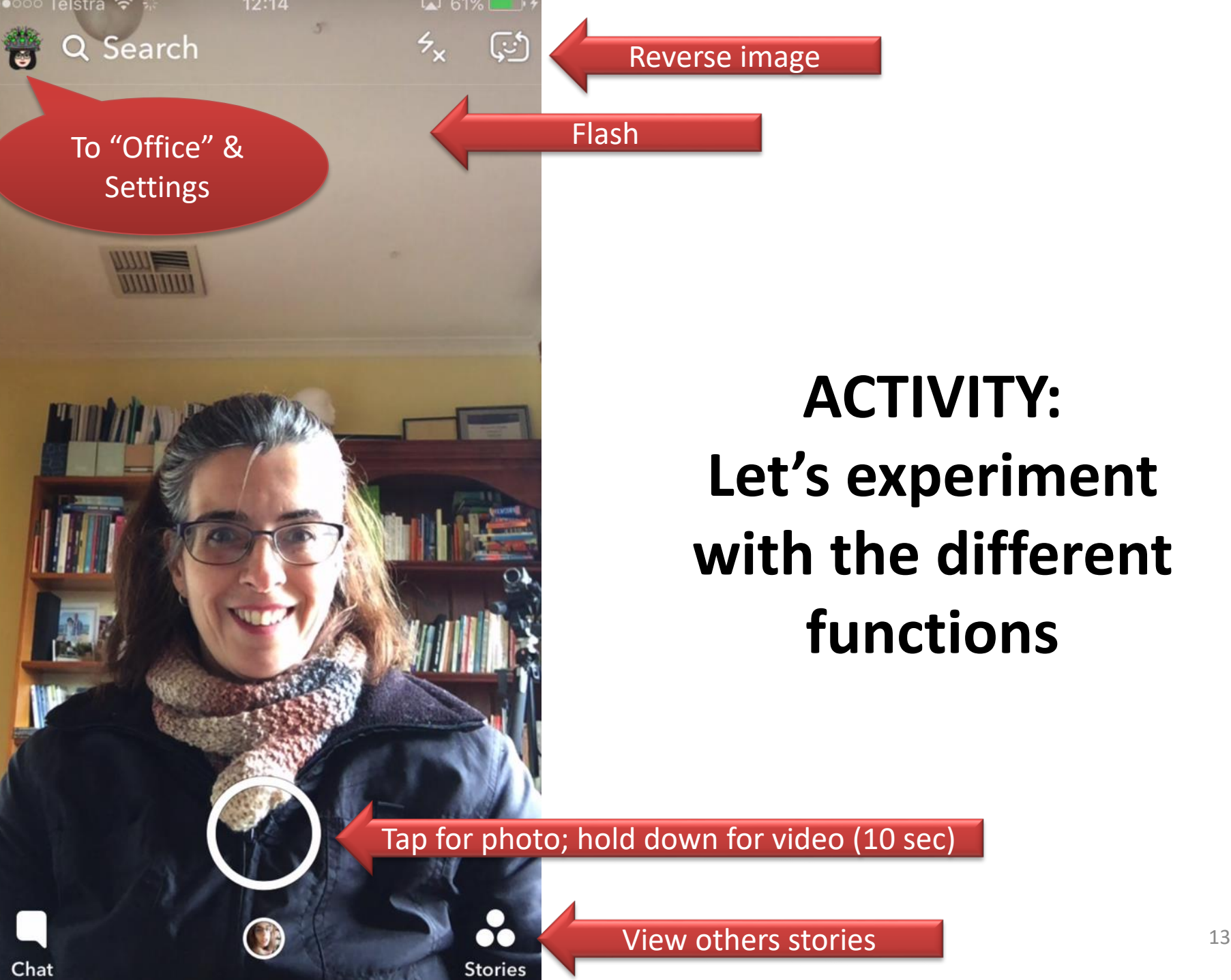

# **ACTIVITY: Let's experiment with the different functions**

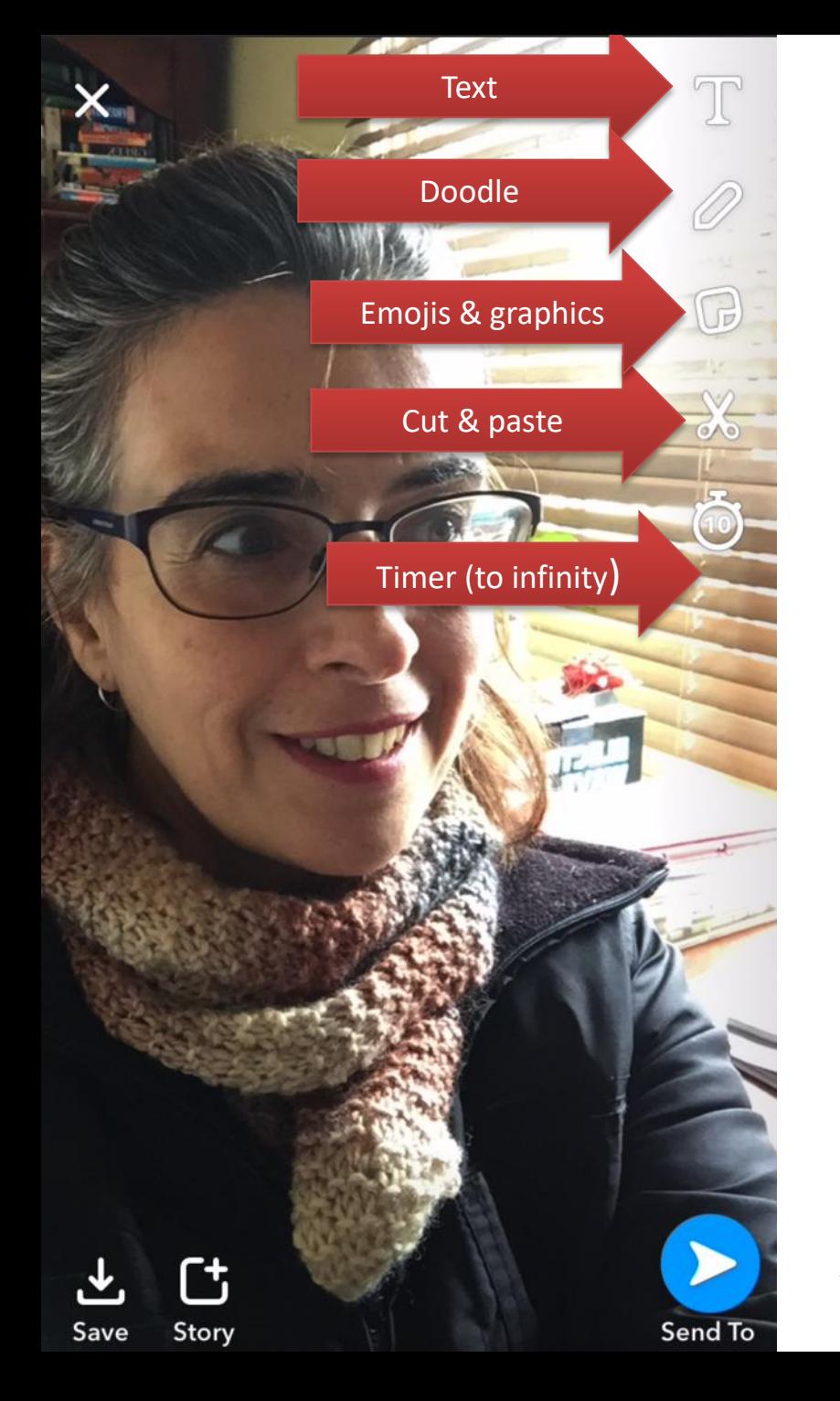

**ACTIVITY: Experiment with different functions on your snap.**

**Hold down your finger on screen then swipe to left to activate the geofilters**

**Save & publish your story**

viewer to pages on web. Also you can add voice changers.  $_{14}$ Note: Snapchat functions are being updated all the time. Now you can add URLs to your snaps (Paperclip) that take

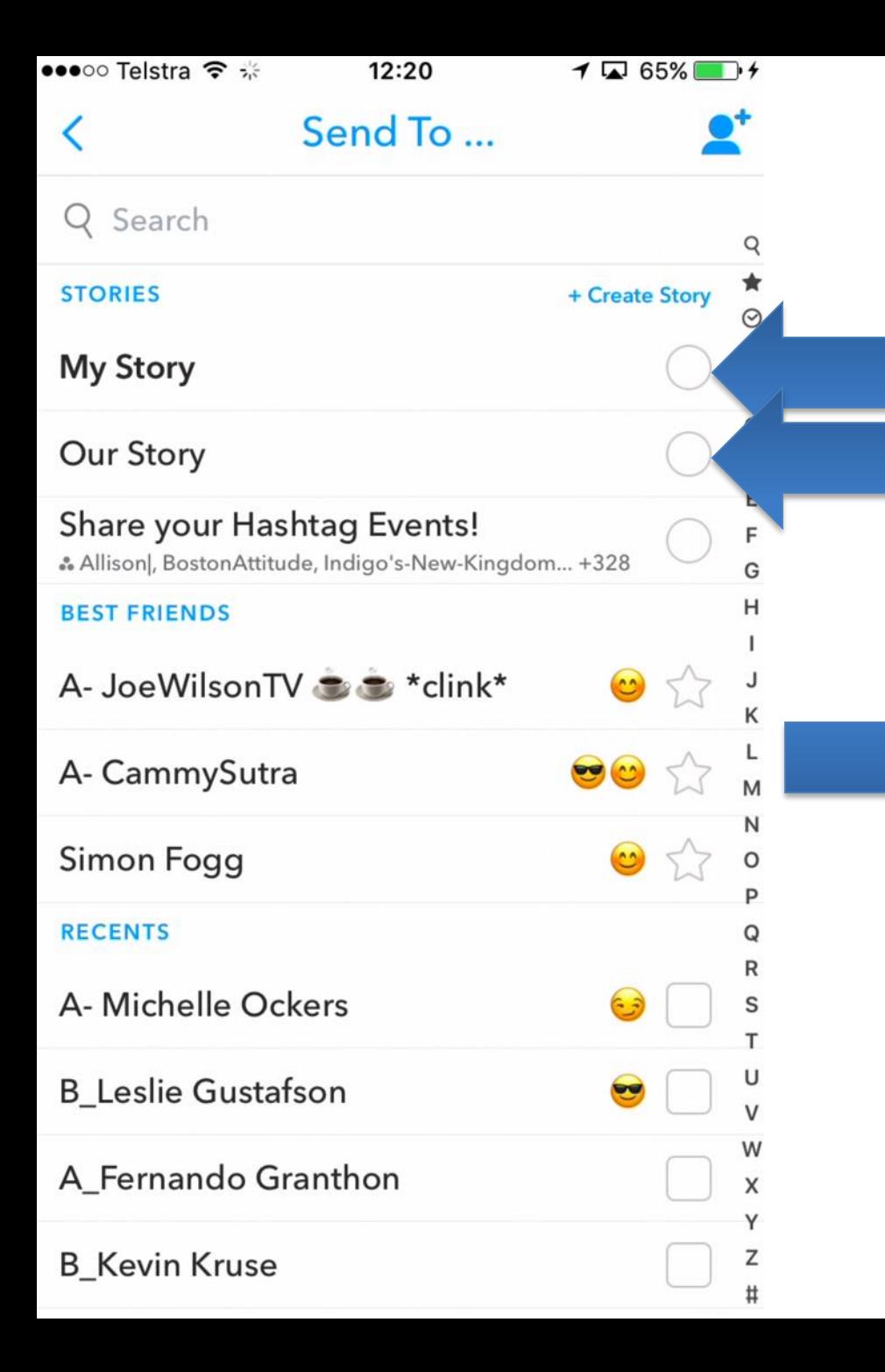

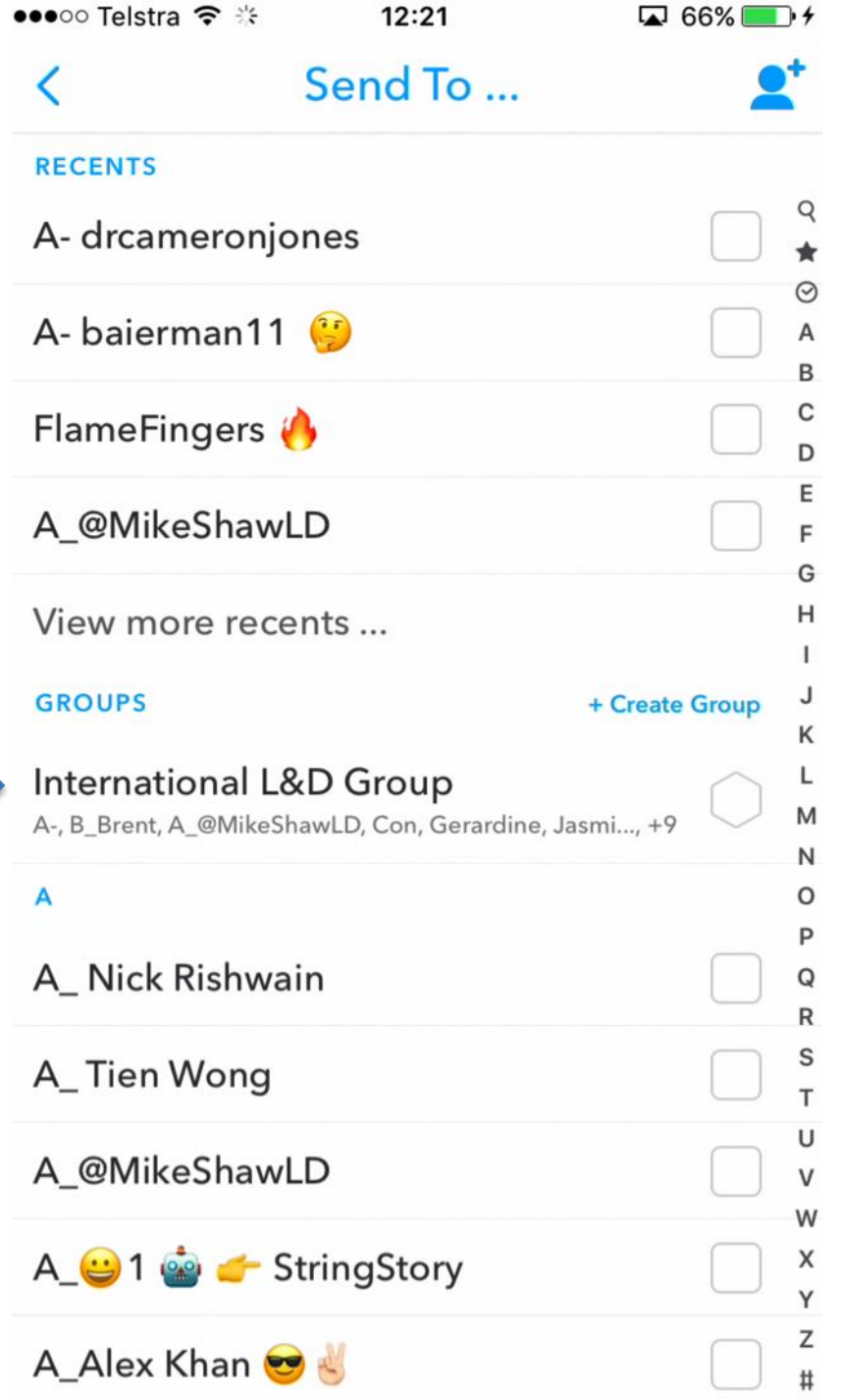

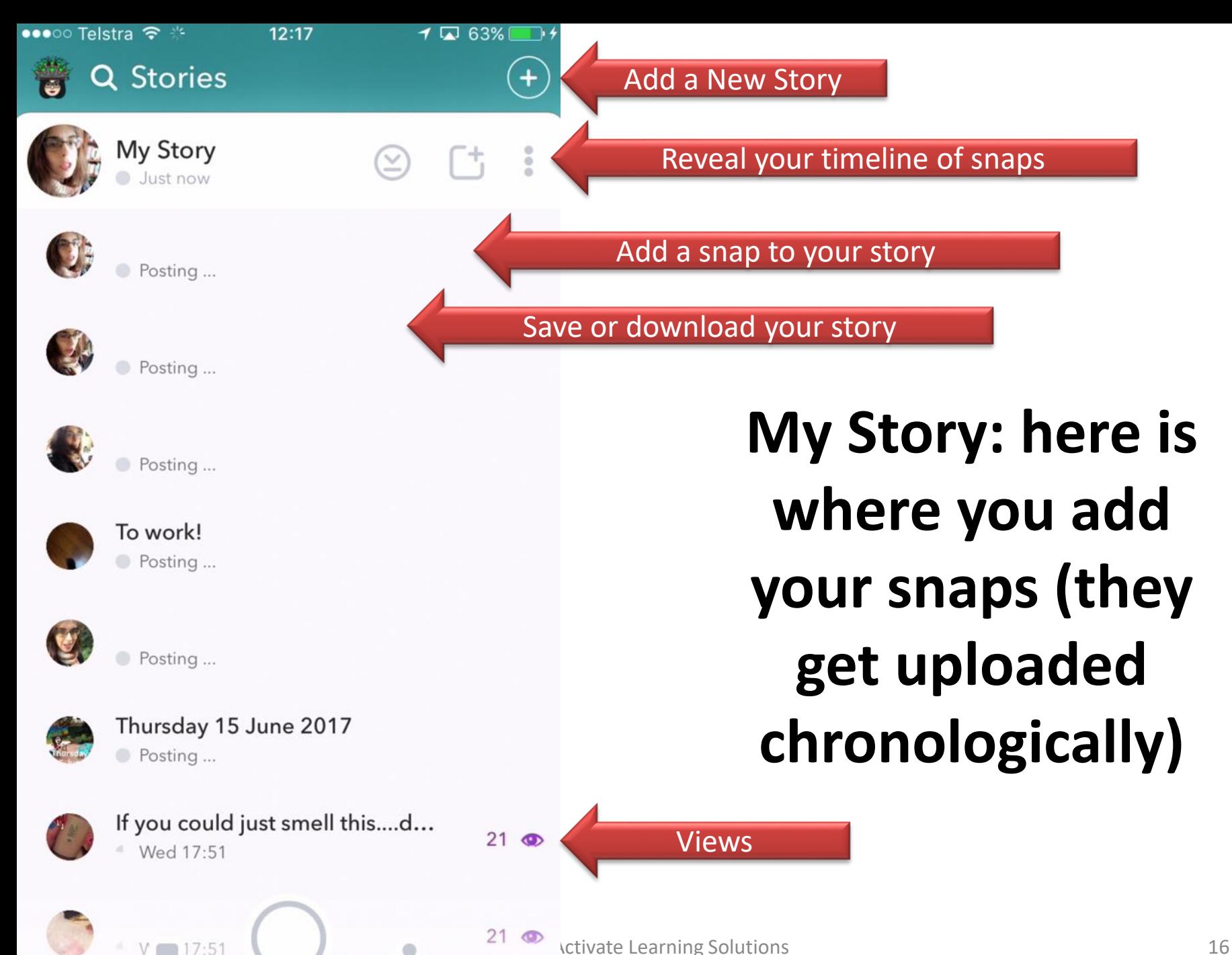

00

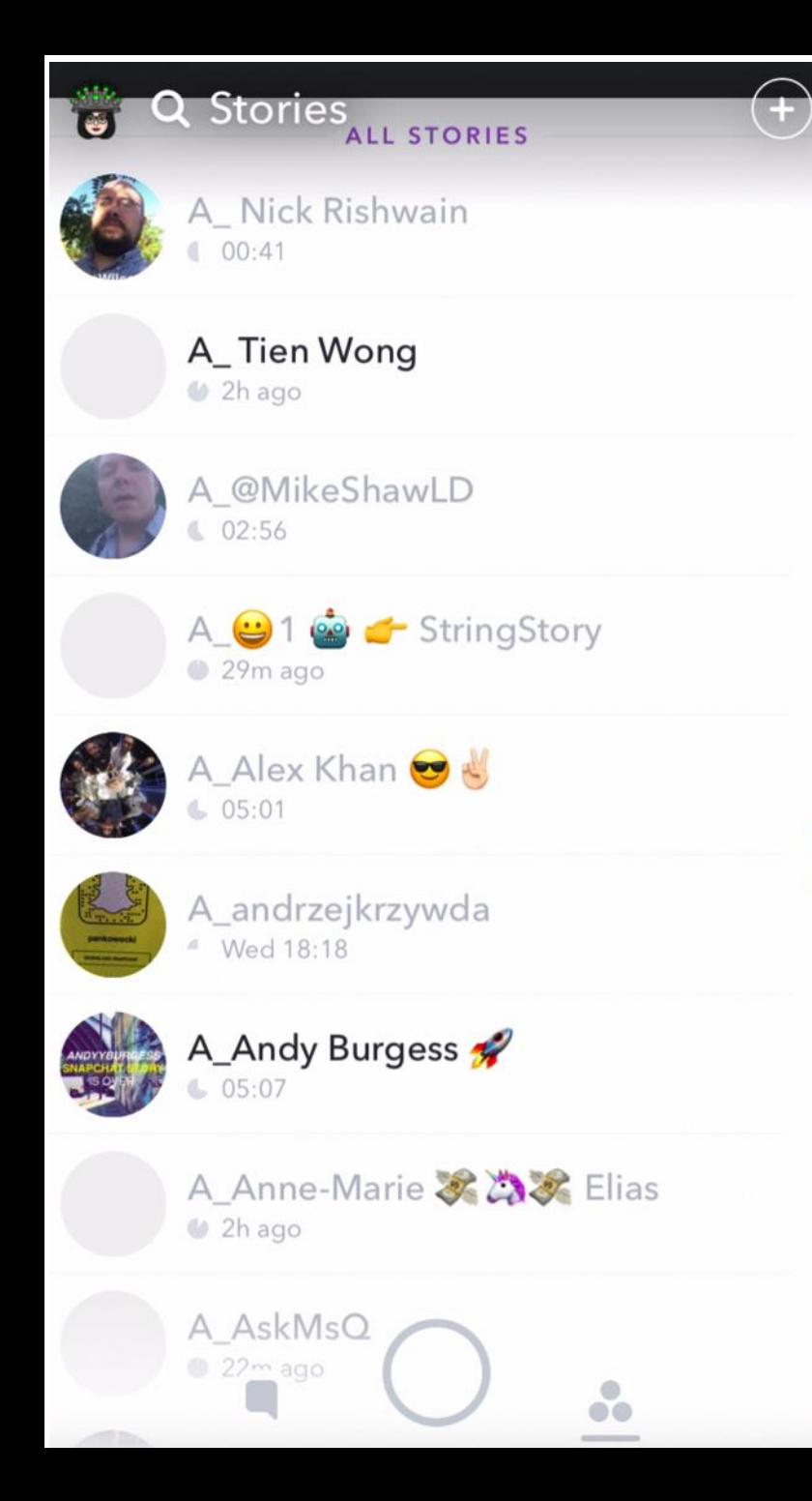

# **Stories: View All Stories (in last 24 hours)**

**TIP: Usernames can be edited to your needs to be found easily (eg. In alphabetical order)**

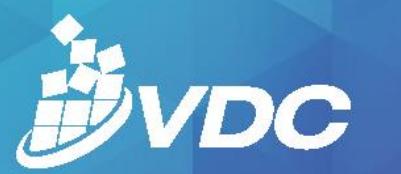

2017 TEACHING & LEARNING CONFERENCE

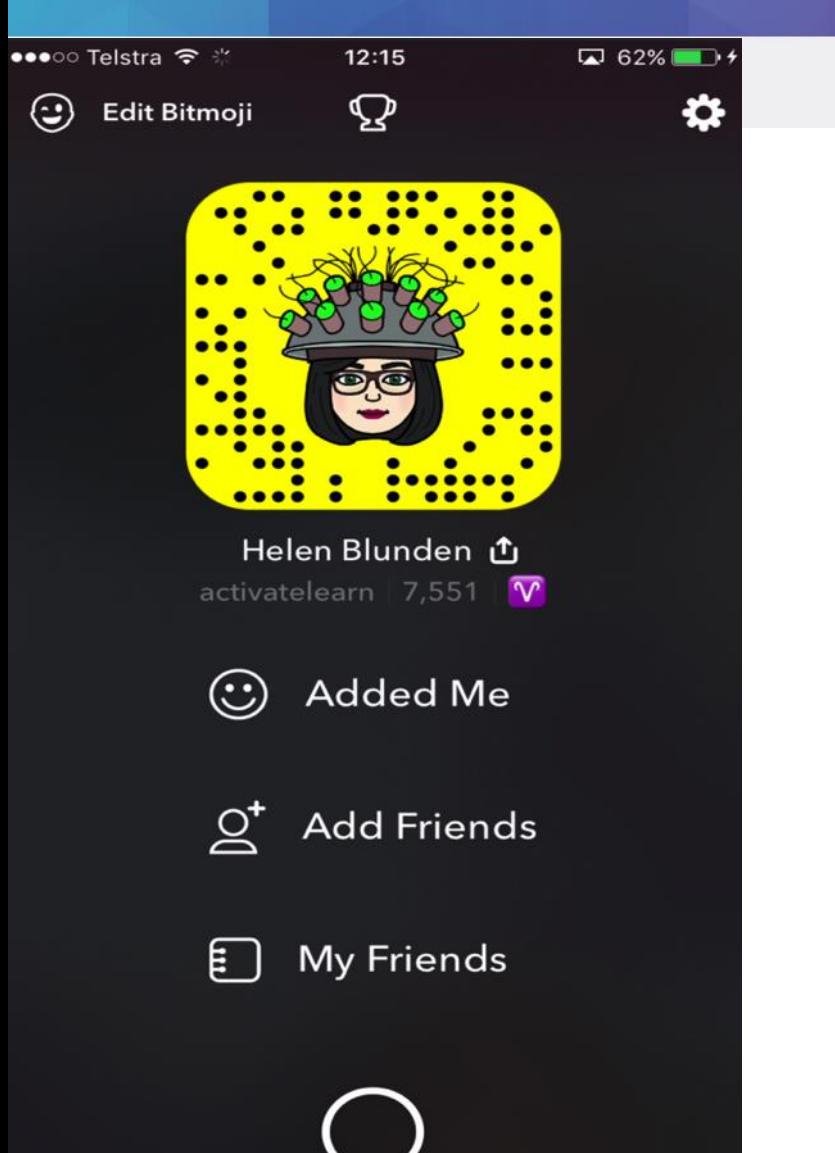

**From here see who adds you, add friends & access your Settings**

**ACTIVITY: Experiment By Adding Friends in different ways**

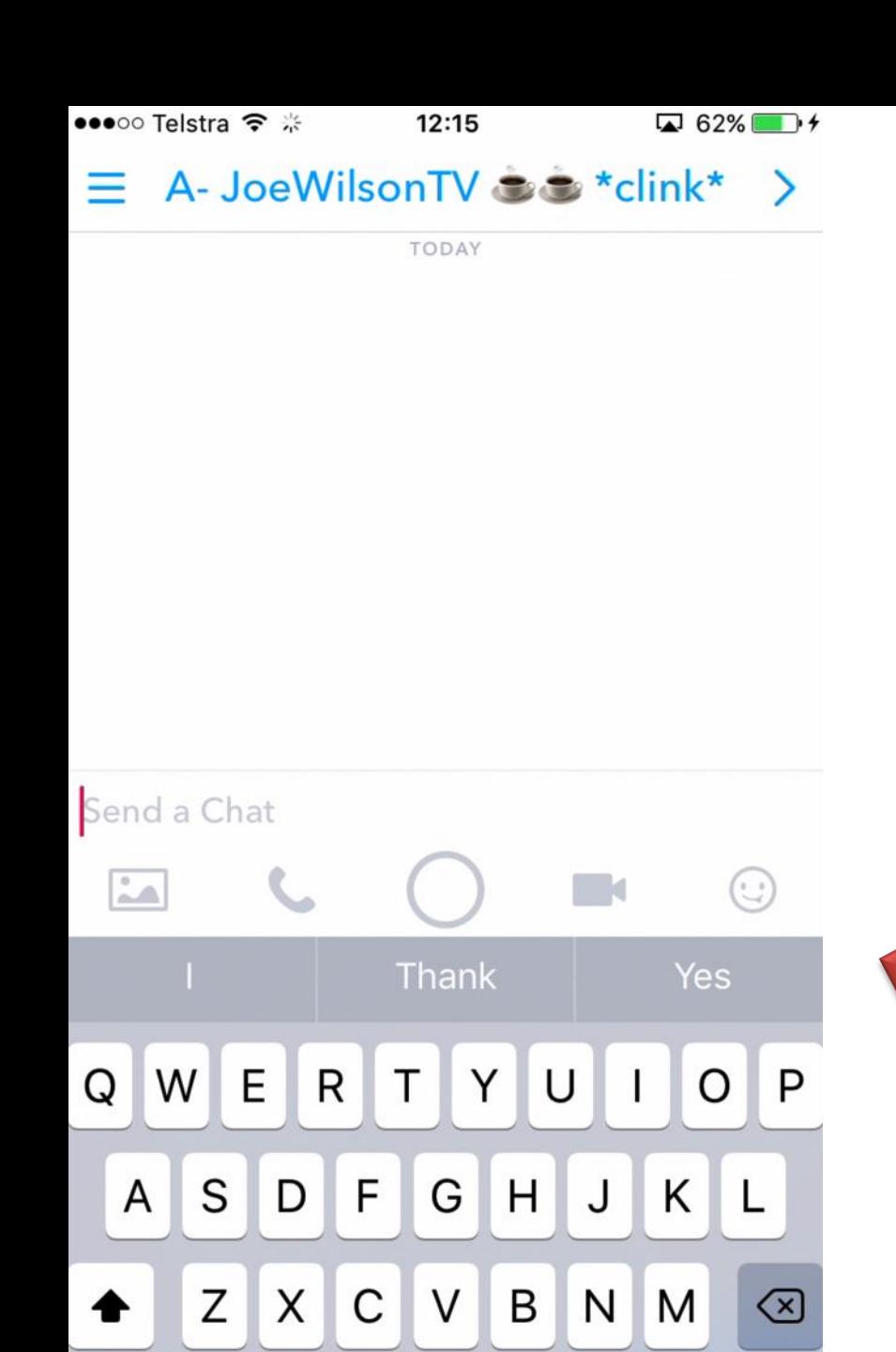

space

Send

ℚ

∰

123

### **ACTIVITY:**

**The CHAT section is where you communicate with others through photo, voice, snaps, video or emojis and emoticons.**

**All messages removed after 24 hours UNLESS you hold the message down with your finger to SAVE it.**

**Experiment with this function and send chats to your peers.** 

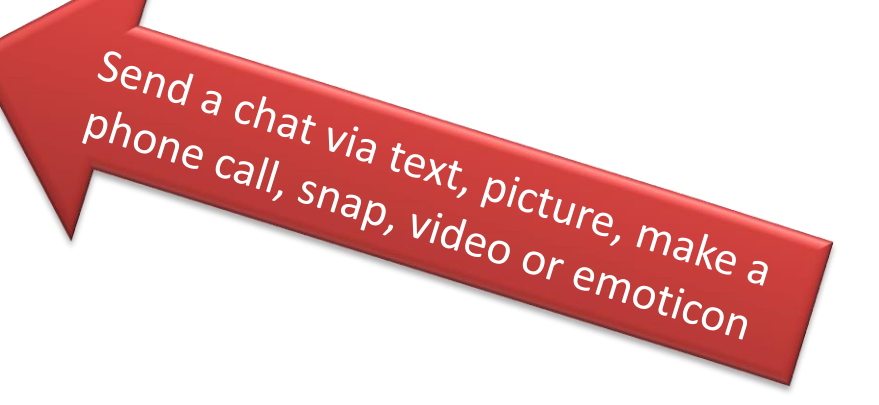

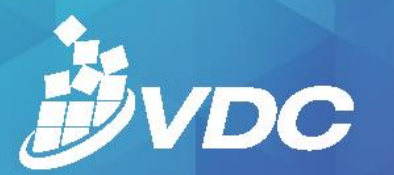

2017 TEACHING & LEARNING CONFERENCE

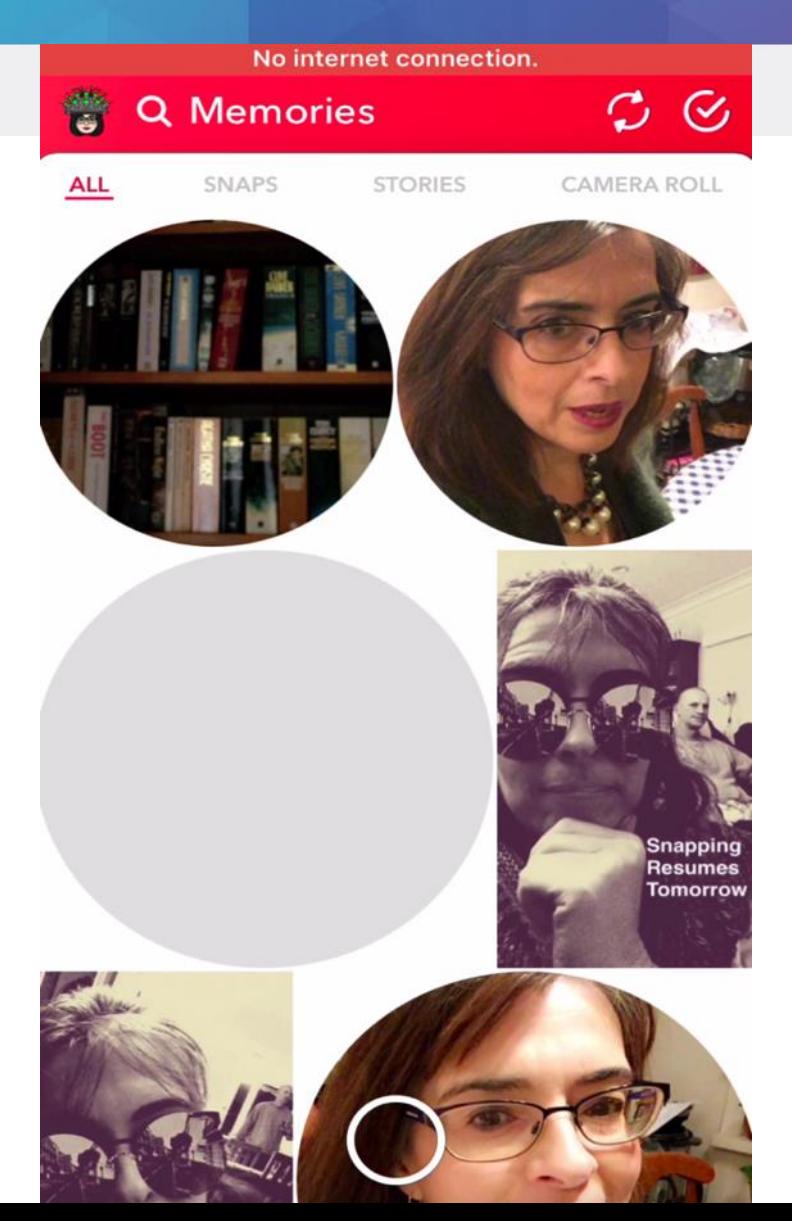

# **ACTIVITY:**

**Memories stores all photos, videos, snaps and snapstories that you can REUSE & RECALL again** 

**How can you use this in education?**

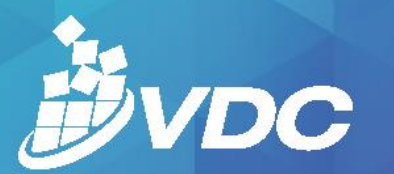

## NNECT **BORATE** APTURE

### 2017 TEACHING & LEARNING CONFERENCE

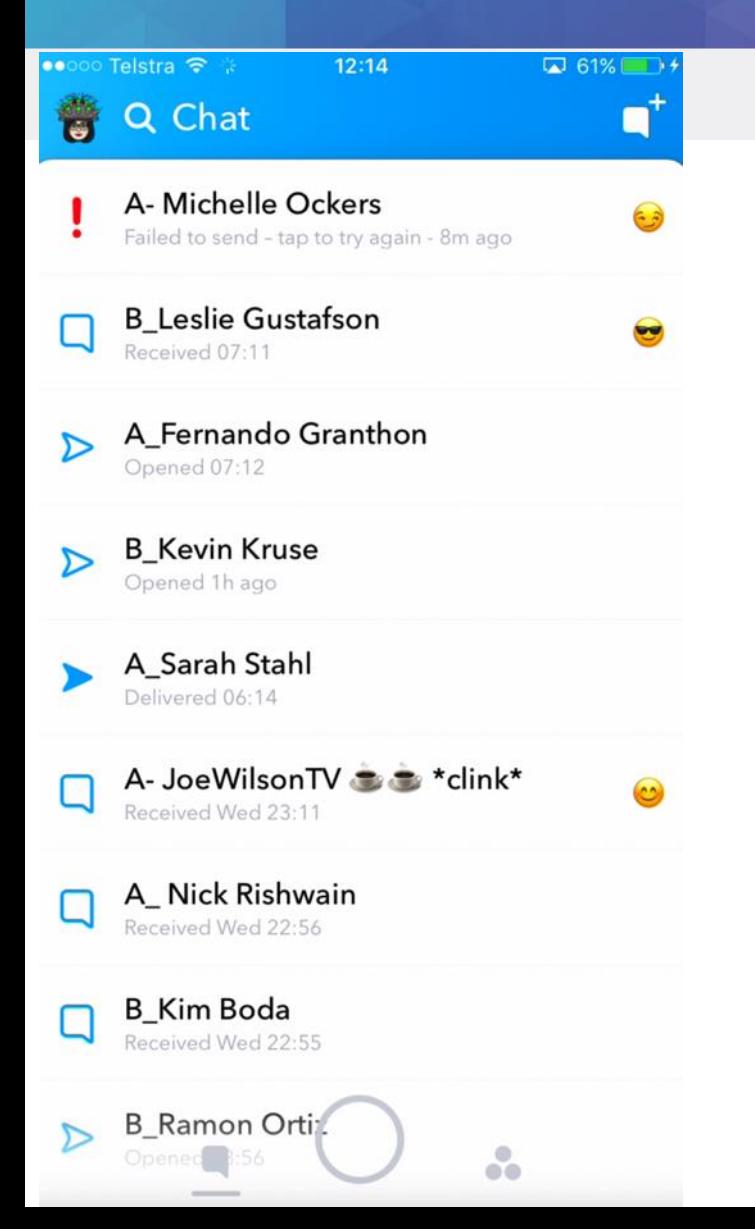

### **Q: WHAT DO THE EMOJIS MEAN?**

Various symbols against names mean whether your text messages, or messages within snaps (annotations) have been delivered, received and viewed by your recipient.

> Gold Star - Someone has replayed this person's snaps in the past 24 hours. They must have something interesting to show.

Yellow Heart - You are #1 best friends with each other. You send the most snaps to this person, and they send the most snaps to you.

 $\bullet$  Red Heart  $-$  You have been #1 BFs with each other for two weeks straight.

 $\blacktriangleright$  Pink Hearts  $-$  You have been #1 BFs with each other for two months straight. Dedication!

Baby - You just became friends with this person.

S Face With Sunglasses - One of your best friends is one of their best friends. You send a lot of snaps to someone they also send a lot of snaps to.

Grimacing Face - Your #1 best friend is their #1 best friend. You send the most snaps to the same person that they do. Awkward.

Smirking Face - You are one of their best friends ...but they are not a best friend of yours. You don't send them many snaps, but they send you a lot.

<sup>o</sup> Smiling Face – Another best friend of yours. You send this person a lot of snaps. Not your #1 best friend, but they are up there.

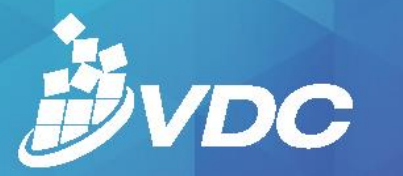

# CONNECT<br>COLLABORATE<br>CAPTURE

### 2017 TEACHING & LEARNING CONFERENCE

#### Snapchat Icon Meanings

Snapchat has other icons that appear in the interface. These are not emojis, but provide additional information about your snaps.

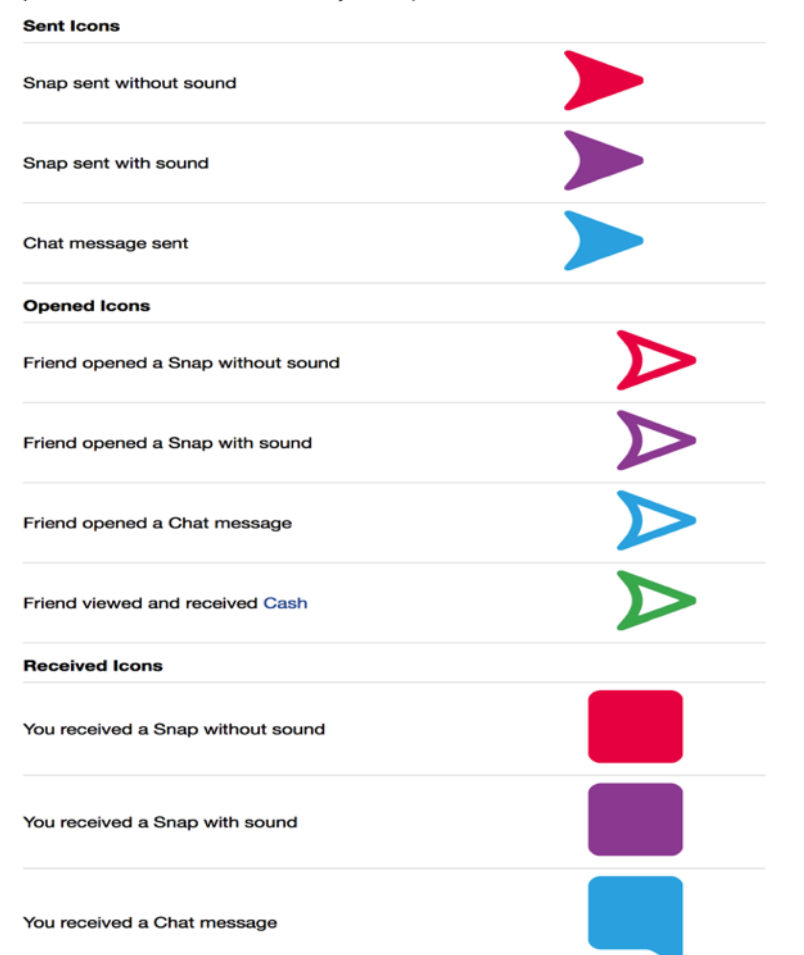

# **Viewed Icons** Your Snap sent without sound has been viewed Your Snap sent with sound has been viewed Your Chat message has been viewed **Screenshot Icons** Your Snap sent without sound has been viewed Your Snap sent with sound has been viewed Your Chat message has been viewed

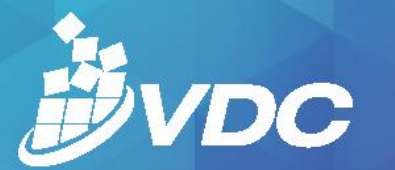

# CONNECT<br>COLLABORATE CAPTURE

2017 TEACHING & LEARNING CONFERENCE

# **People who Educate on Snapchat**

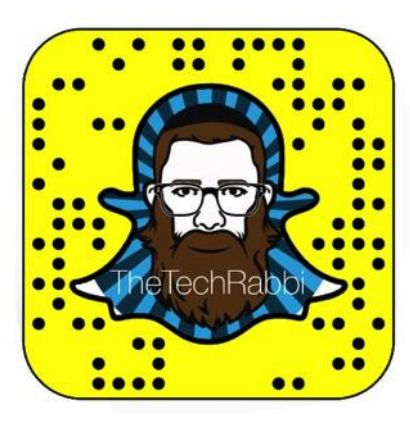

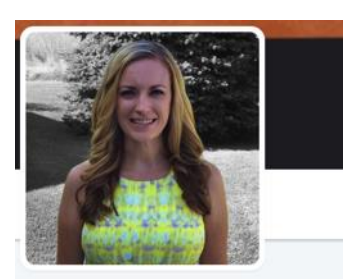

### **Marnie Lambitz**

@mlambitz FOLLOWS YOU

1st grade teacher | Apple Teacher | @Seesaw Ambassador | #cuerockstar Teacher | #macul17 Presenter | Snapchat: mlambitz | Classroom Twitter @Lambitz1stGrade

**Q** West Michigan

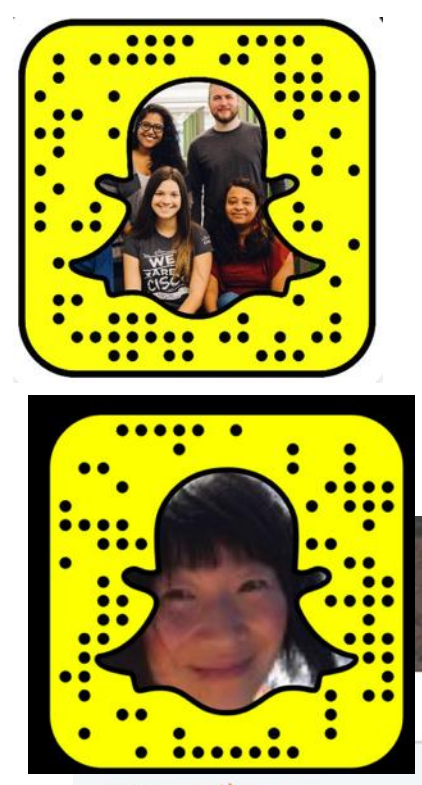

#### Ai Zhang

@aiaddysonzhang FOLLOWS YOU

◆ Education Technology ◆ Innovation ◆ PR Prof @Stockton\_edu ◆ Team #TwitterSmarter #SocialROI < @UofMaryland @SyracuseU Alum Cive Streamer Blogger on Medium

**Q** South Korea & US

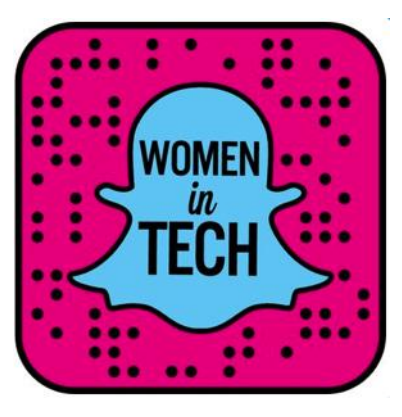

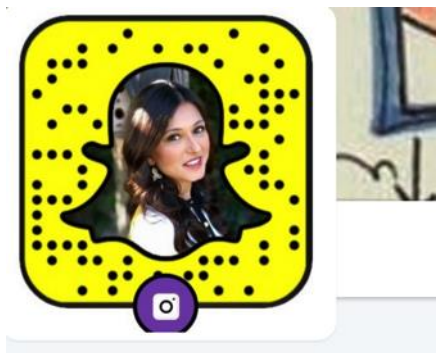

### Sabba Quidwai

@askMsQ FOLLOWS YOU

Apple Distinguished Educator. Dir. of Innovative Learning Keck USC @trojanpa. Work with @EdTechTeacher21 & @iPadEducatorsAE. snapchat -AskMsQ

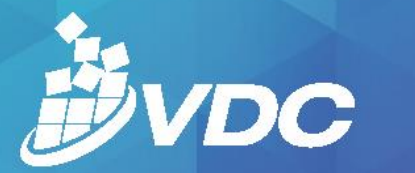

### 2017 TEACHING & LEARNING CONFERENCE

**⊘ Pablo** 

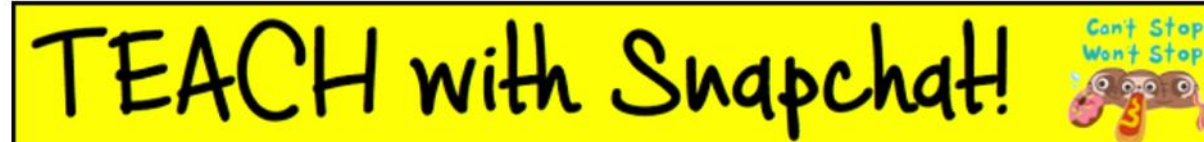

**Compact** G

When we arrived, Miep took us quickly upstairs and eret Annexe. She closed the door behind us and y one. Margot was already waiting for us, having conster on her bicycle Chairing room and all the other ere chock-full of rubbish, indescribably so. All the ca oxes which had veen sent to the office in the previous piled on the floor and the beds. The little room w the centure with bedclothes. We had to start clea nmediately, if we visned to sleep in decent beds that Jummy and Mar , t vere not in a fit state to take p. vere tired and r ase ible, and lay down on their beds. wo "clearers-up" c the family-Daddy and myselfo start ar once. w leng we unpacked boxes, filled cu The <sup>22</sup> G. die, until we were dead Seat. We we hadn't had a bit hything

Share a weird word (or any word you dow't know in the text) and explain what YOU think it might mean. Use your snapchat tools and stickers be creative! Screenshot the snap and email it to me! SAWESOME

Vocabulary Example

http://www.puttingwordsinyourmouth.com/2 017/05/booksnaps.html

whole day, but we c dn't care; Mummy

ired and keyed up to eat, and Daddy at

On Tuesday morning we went on w en

were on the go the whole day long agents

think about the great change in my

Rubbish means junk or trash.

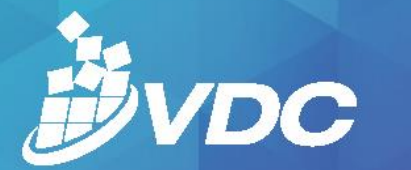

2017 TEACHING & LEARNING CONFERENCE

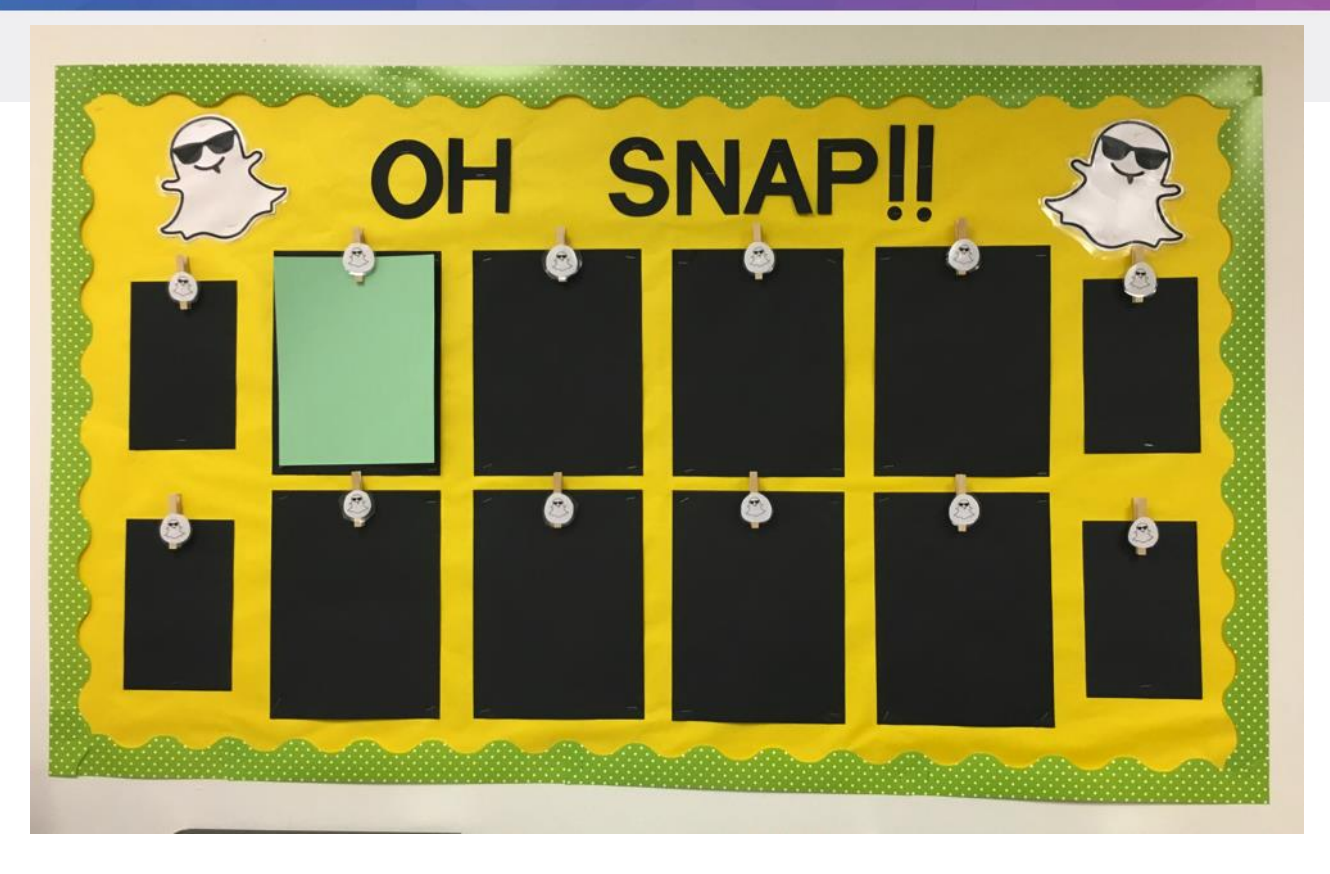

*I love this board! My middle school math class theme this year is "Math in the Real World" and I used Social Media and technology to illustrate how you can use Math every day of your life. – Syreniti.*

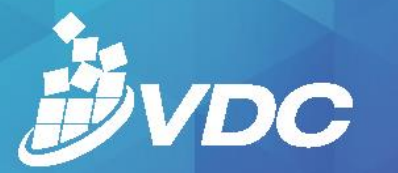

Shannon McClintock Miller  $+5$  - 4mc

### CONNECT ABORATE CAPTURE

2017 TEACHING & LEARNING CONFERENCE

# **Snapchat Ideas & Projects for Education**

IDEAS AND PROJECTS FOR USING SNAPCHAT IN THE LIBRARY, CLASSROOM & WITHIN EDUCATION *<u>RIKKIDROBERTSON</u>* Tune into SimpleK12 for a timely and informative presentation about using SnapChat in School Libraries. http://www.simplek12.com/upcomin g-webinars/ Snapchat in the Classroom: 7 ways professors... napChatting Assignments **SnapChatting Assignment** ipoff: Snapchat. Yes, snapchat!<br>ad been using Twitter in the classro Jose Popoff: Snapchat. Yes, snapchat!<br>I have had been using Twitter in the clas I'm surrounded by students with smartphones. One of the things I have tried to do as a profess. surrounded by students with smartphones... **Engaging AND Educational Tips & Tricks For Using SnapChat** in the Classroom  $m$ ble  $K$ 12 .<br>Inapchat. Yes, snapchat!<br>n using Twitter in the cla .<br>hat. Yes, snapch<br>no Twitter in the Snapchat in the Classroom: 7 ways professors ... **Does Snanchat Have a Place in the Classroom? Back to School Snapchat Summer Story Project** One of the things I have tried to do as a profess... By Scott Sterling This is the final post in a serie... TeachersPayTeachers.com - 2,000,000+ free a... ers pay teachers Six Snapchat Experiments to Engage Students Tom Byer is tasked with implementing a total se. **KAMPLE** Six Snapchat Experiments to Engage Students Tom Byer is tasked with impler The Library Voice: A Little Snapchat For Poetry ... Are you on @Snapchat ? Then join me as I deve...<br>Are you on @Snapchat ? Then join me as I devel... 15 Minute Snapchat 101 Tutorial **Back to School Snapchat Summer Story Project** hat Experiments to Engage Students Tom Byer is tasked with implent Wy nieces and little friends have taught me how. This evening my 18 year old son gave me some TeachersPayTeachers.com - 2,000,000+ free a. thers pay teachers snap! Teaching . . . Seriously: Six-Word Selfies<br>My class had a bit of back-to-school fun writing biographies! **Snap Biographies! Students create Snap pages.** aphies! Students create Snap pag Six Snapchat Experiments to Engage Students Ep 250: How I Use Snapchat in My Class - The ... poff: Snapchat. Yes, snapchat!<br>id been using Twitter in the class **Snapchat Assignment** Could Snapchat Be Coming to a Classroom Nea.. Tom Byer is tasked with implem Snapchat Strategic Brief Assignment for UofL S... ochat got a pretty bad rap over the past few The last few years have seen a whole host of so. slideshare Snapchat in the Classroom: 7 ways professors ... One of the things I have tried to do as a profess...  $\circ$ **SnapChatting Assignments**  $\circ$ unded by students with smartphones

https://padlet.com/shannonmmiller/snapchatlibraryandedideas

### **HOW TO USE SNAPCHAT FOR BUSINESS**

There's so much written on how to use Snapchat for marketing but how about as a platform for networking, knowledge sharing and storytelling across your own business? Here are some ways that you can use Snapchat to spark conversations, enable your people to co-operate and collaborate on work projects through showing and sharing their work - and in the process, promote your business. business to your customers.

#### **A VISUAL DIARY**  $\mathbf{1}$

 $\overline{\mathbf{z}}$ 

Take snaps of what you're working on during the day at various intervals and publish these to My Story. This will provide a chronological timeline of your work. At the end of the day, download the entire My Story onto your camera roll so that you have a visual diary, portfolio or evidence of your work for the day. You can then upload these files onto your company social networking platform on on your YouTube

#### A LIVE STORY AT YOUR COMPANY EVENT

At your next company event, take snaps of the company event, keynote presenters and share the materials and resources presented there. Share the codes of who people can follow during these events. Snap the audience's impressions, reactions feedback and key learning from the event

### **FOR O&A SESSIONS**

Snapchat can be used to provide visual and engaging feedback. Use it to encourage your employees to ask questions to senior leaders, managers and subject matter experts as part of Q&A. Why not have a Weekly Q&A session as part of your team or department's communications?

#### **INTERVIEW EMPLOYEES AT THEIR WORK**

Use Snapchat to interview employees at their place of work and to explain their role, responsibilities and projects they're working on. This is a great icebreaker for Onboarding Programs to introduce people to others in their own organisation. Also, it acknowledges the great work that your people do and the role they play in your business.

#### 5 **TAKE OVER EACH OTHER'S ACCOUNTS**

Why not have 'Takeover Thursdays' in your company? Have two departments - say the Human Resources Department and the Engineering Department take over each other's Snapchat accounts. This will introduce and promote the work of two departments who may not necessarily connect with each otherwise. It builds awareness and inspires new collaborations across work teams

#### **BEHIND THE SCENES TOUR AT WORK**

Does your workplace have intriguing laboratories and work spaces? Why not take viewers on a behind the scenes tour? Act as a tour guide in your own company to explain the function of the workspace, introduce fellow colleagues and invite people to drop in for a meet-and-greet. These tours allow employees to appreciate the diverse workspaces that can be found in one company.

### **EMPLOYEE BROADCASTS**

Snapchat allows you to have your own broadcast channel. Employees can share their own thoughts, reflections, and ideas in their own way that showcases their unique talents and diverse perspectives. You may be pleasantly surprised to learn that they will have creative skills otherwise unexplored, untapped or not used in their current role which may help solve a work problem!

ACTIVATE Dearning Collaboration Disocial Technologies

#### 8 **CREATE A GEOFILTER OF YOUR EVENT**

At your next major company event, design an on-demand Custom Filter that works in the vicinity of the venue of your event. It's a great way to promote your event using your brand and logo in all your snaps. Reach out to people who may be in the area to connect with you.

### **HOW TO USE SNAPCHAT FOR BUSINESS** ...CONT

9

 $11$ 

 $12$ 

 $13$ 

15

16

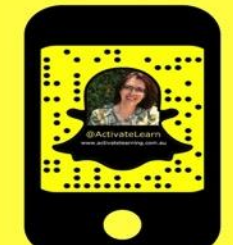

CHING  $NG$  $ENCE$ 

### **PROVIDE CONTEXT AT YOUR COMPANY**<br>TRAINING EVENT

Have your employees recently undergone training programs in a classroom or online? Why not have subject matter experts enhance the training experience by providing real life work-based contexts, stories and experiences through Snapchat? Balance the theory practical, real life work examples

### **PRACTICE YOUR PRESENTATION**

Are you afraid of public speaking? Practice your presentation or overcome your fear of the camera by practising your key messages in consecutive 10-second snaps. If you don't like it. don't worry, the snaps will disappear in 24 hours!

### **PROVIDE & SEEK FEEDBACK**

Don't bother writing a long email to provide or seek feedback from your manager or peer. Get personal and record a video message instead or else annotate a photo to provide instant feedback.

#### **SEND OUT REMINDERS FOR COMPANY EVENTS**

Use Snapchat to send out reminders of various company events and notices for the day. These snaps are a short life span and could be things such as workplace hazards, upcoming events, employee competitions or temporary notices

### **VIRTUAL STUDY SESSIONS**

Does your company conduct blended training courses that need your people to connect and collaborate with each other? Use Snapchat as virtual study sessions so colleagues can discuss key learning with each other through their Snap Stories. Alternatively use these to brief and debrief people on projects happening in the **business** 

### **SUBJECT MATTER EXPERT SNAPSTORMS**

Is there someone at your workplace who has years of excellent knowledge. skills, and experiences to share? Is there someone whose advice would be valuable to your company employees? Why not get them to create a snap storm: A series of snaps one after another that inspires, educates and informs. These could be shared at certain times of the day or week.

### **SHOW YOUR WORK-IN-PROGRESS**

**ANY OTHERS?** 

Share snaps of your work every day so that people can follow you as your progress through a project. Are you building a prototype of a piece of equipment or setting up different experiments in the laboratory? Show your work through each stage, annotate the snaps to identify particular areas of interest and engage with peers in your company with your work.

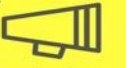

These are just some ways to use Snapchat to publicise your employees great work and to inspire community, conversations and collaboration across work departments. If you would like to know more about how to use Snapchat and other social networks for your organisations workplace learning, contact Activate Learning Solutions at: enquiries@activatelearning.com.au or www.activatelearning.com.au

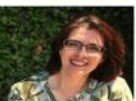

 $O<sub>O</sub>$ 

Helen Blunden is the Director of Activate Learning Solutions. She is passionate about helping people work smarter through continuous learning, network and community building. She believes that we have unique knowledge, skills and talents that may be underutilised in our workplace and that by working and learning together in an authentic, open and generous manner, we can navigate through the complexity in the workplace. She is also the founder Third Place, a meetup community of learning professionals across Australia who meet to work, learn and connect with each other.

ACTIVATE Clearning Collaboration Social Technologies

**What** other areas of educatio <u>n &</u> learning can it be used?

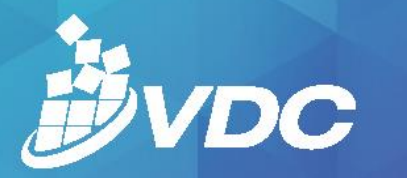

BORATE CAPTURE

2017 TEACHING LEARNING CONFERENCE

# Tips

- Keep playing & experimenting
- Connect, engage and chat with people (recommend and suggest who to follow)
- Look at how you can create your curriculum into a 'story board' of key messages & concepts
- Encourage students to engage and add to the story (or share their own to group)
- Have fun!

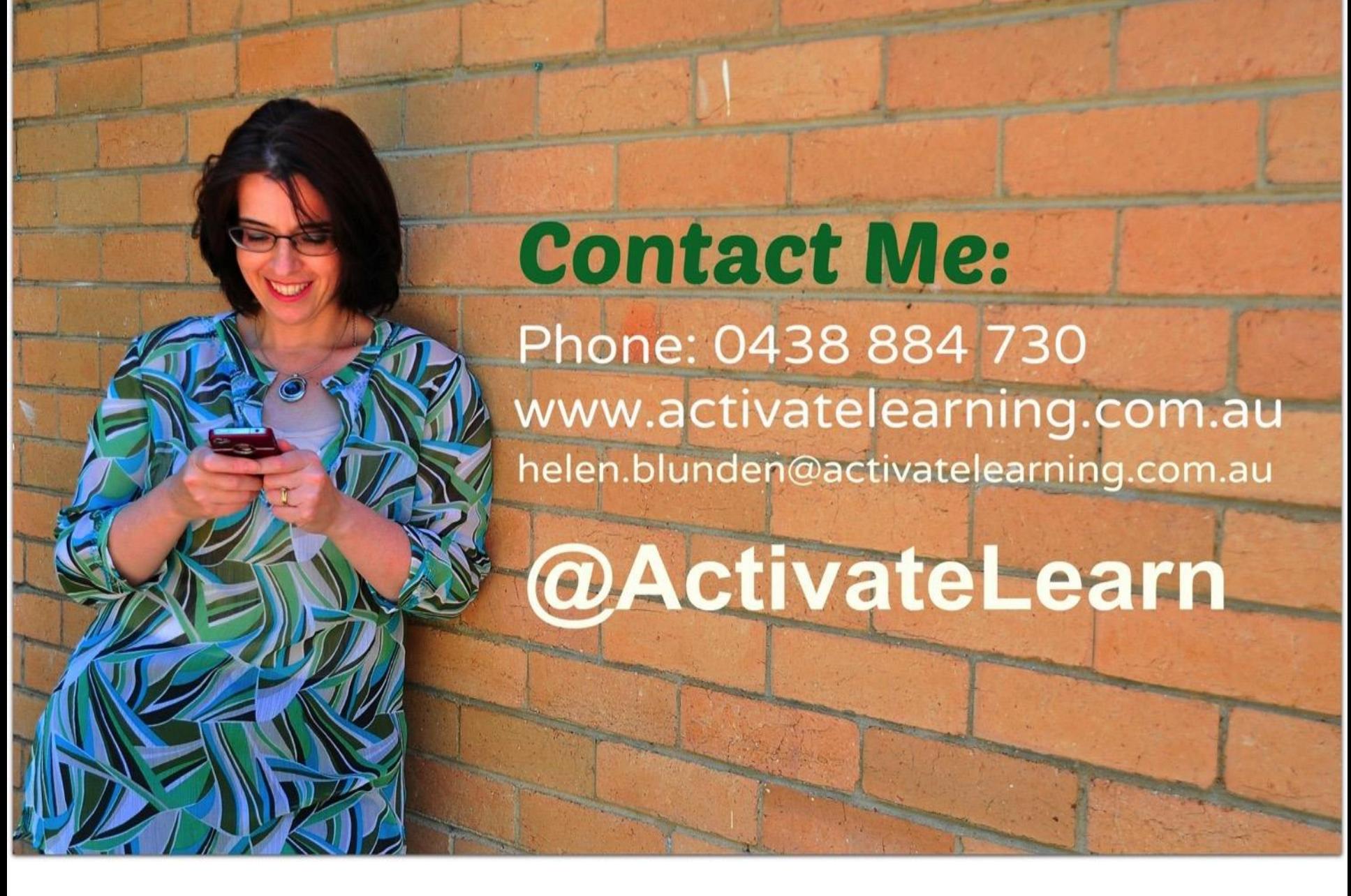

**Workshops & Webinars on Using Social Media for Networked Learning**